# **Procedures II**

CSE 351 Autumn 2022

### **Instructor:**

Justin Hsia

### **Teaching Assistants:**

Angela Xu Arjun Narendra Armin Magness Assaf Vayner Carrie Hu Clare Edmonds David Dai Dominick Ta Effie Zheng James Froelich Jenny Peng Kristina Lansang Paul Stevans Renee Ruan Vincent Xiao

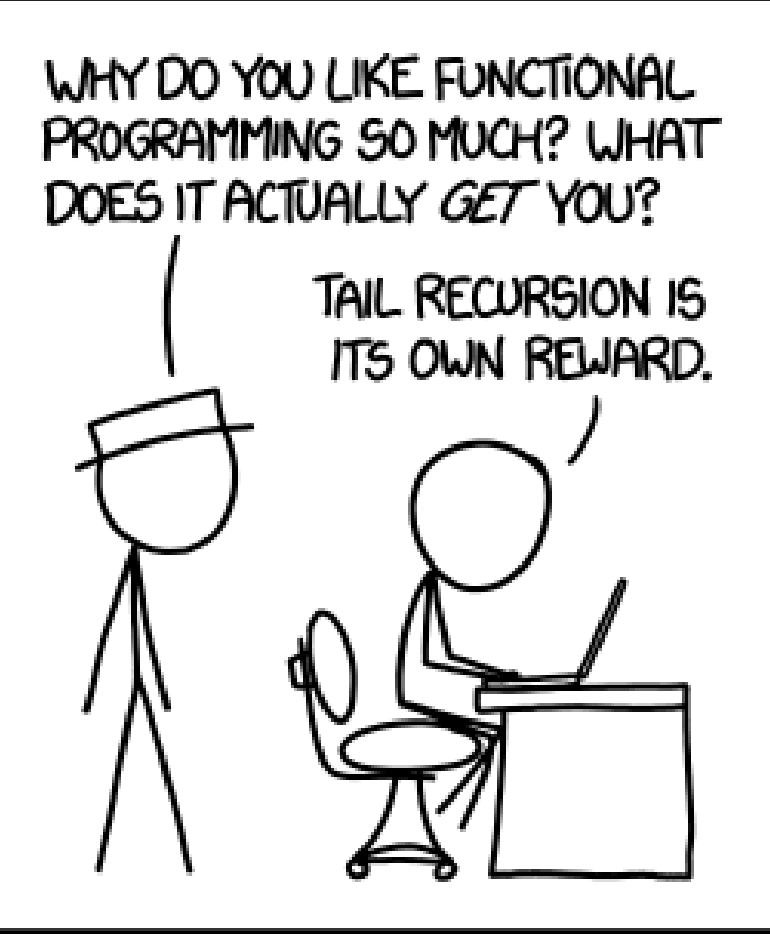

<http://xkcd.com/1270/>

# **Relevant Course Information**

- ❖ Lab 1b grades released tonight
	- $\blacksquare$  Regrade requests open Wednesday Friday
- $\div$  Lab 2 due Friday (10/28)
	- **E** Since you are submitting a text file ( $\text{defuser.txt}$ ), there won't be any Gradescope autograder output this time
	- Extra credit (bonus) needs to be submitted to the extra credit assignment
- $\cdot$  Midterm (take home, 11/3–11/5)
	- Make notes and use the [midterm reference sheet](https://courses.cs.washington.edu/courses/cse351/20au/exams/ref-mt.pdf)
	- Form study groups and look at past exams!

# **Polling Question**

Vote only on 3rd question on Ed Lessons

◆ Answer the following questions about when main () is run (assume  $x$  and  $y$  stored on the Stack):

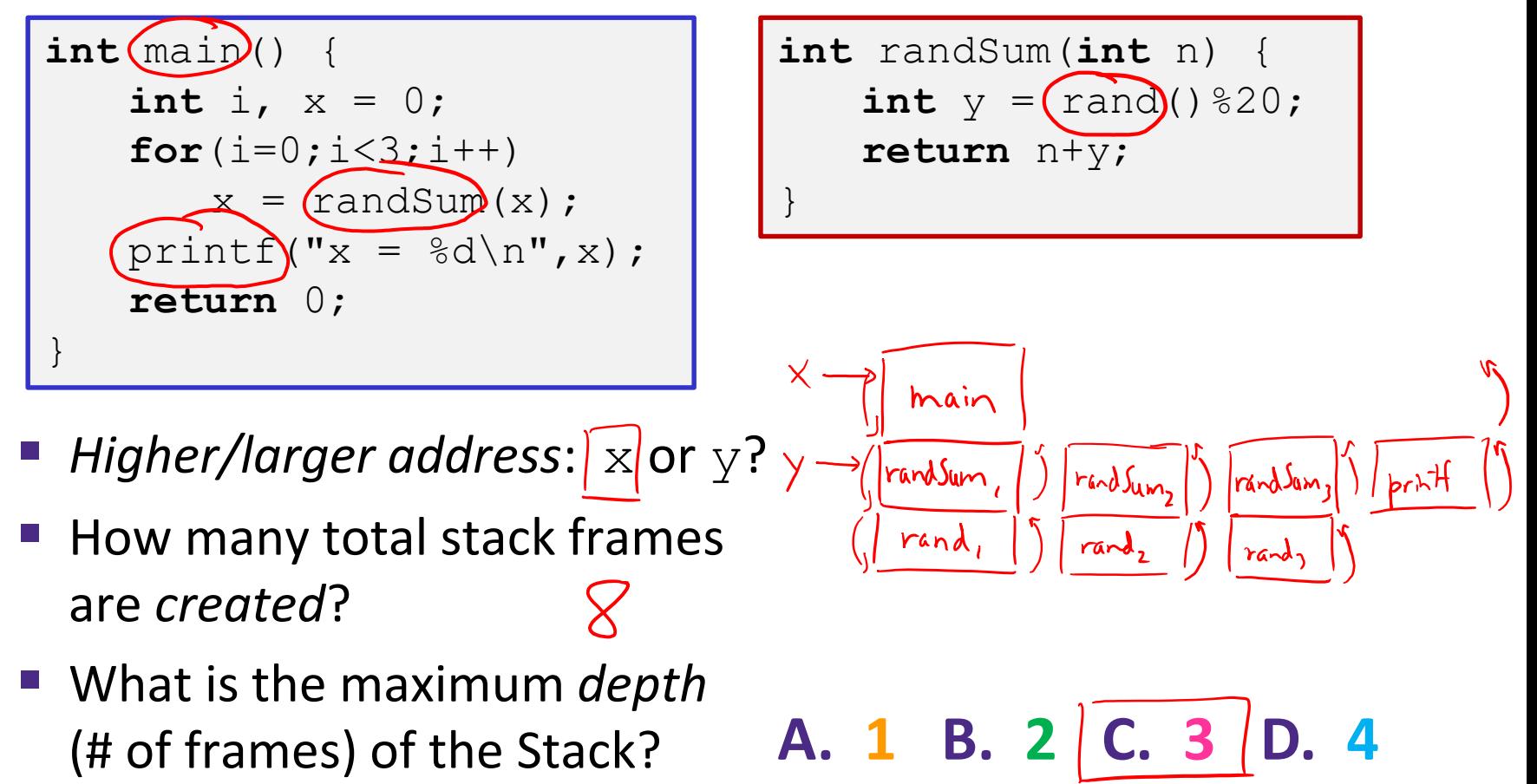

### **Reading Review**

- ❖ Terminology:
	- Stack frame: return address, saved registers, local variables, argument build
	- Register saving conventions: callee-saved and caller-saved
- ❖ Questions from the Reading?

# **x86-64/Linux Stack Frame (Review)**

- ❖ Caller's Stack Frame
	- Extra arguments (if  $> 6$  args) for this call
- ❖ Current/Callee Stack Frame
	- Return address
		- Pushed by  $\text{call}$  instruction
	- Old frame pointer (optional)
	- **Saved register context** (when reusing registers)
	- Local variables (If can't be kept in registers)
	- "Argument build" area (If callee needs to call another function parameters for function about to call, if needed)

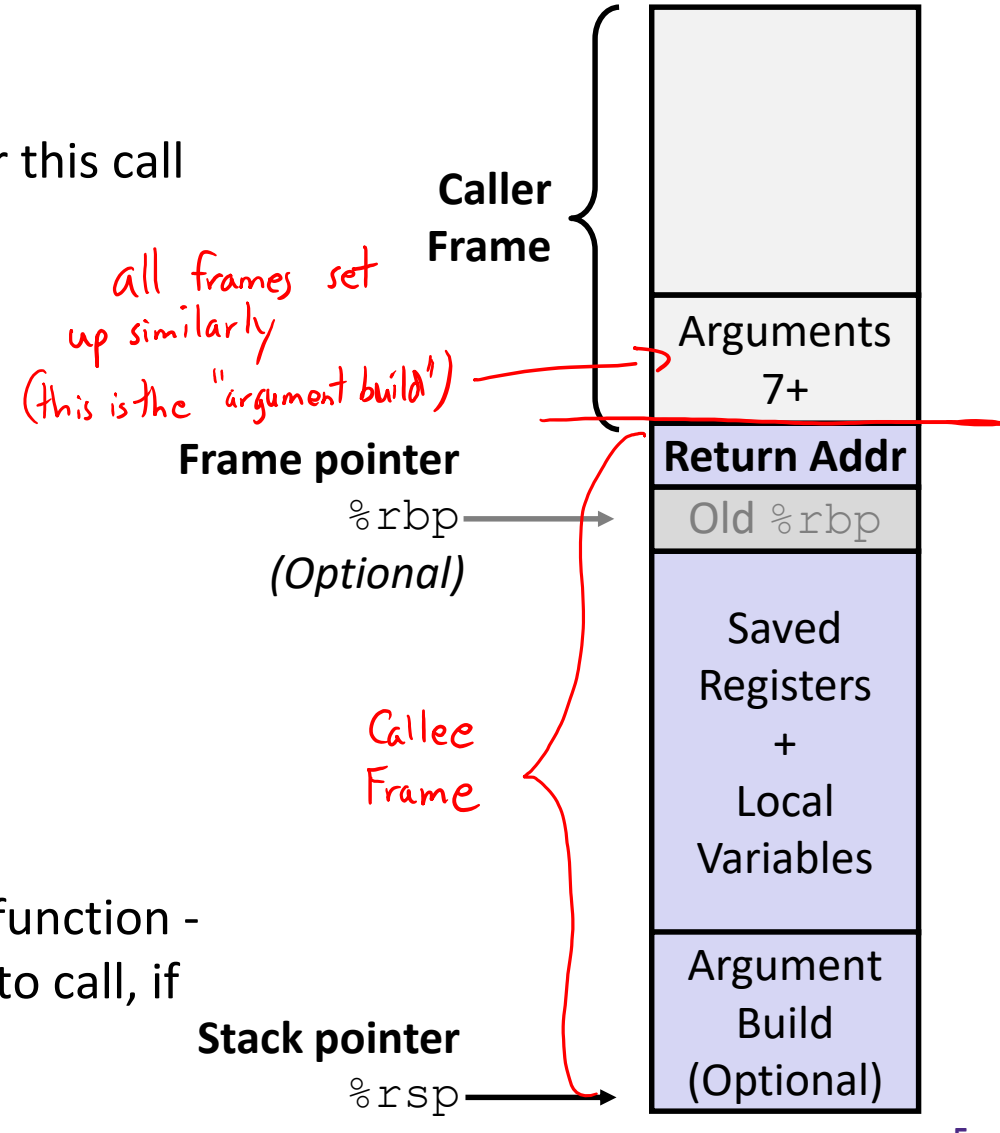

# **Review Question**

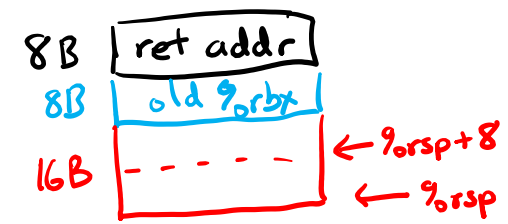

❖ In the following function, how big is the stack frame? Which instruction(s) pertain to the **local variables** and **saved registers** portions of its stack frame?

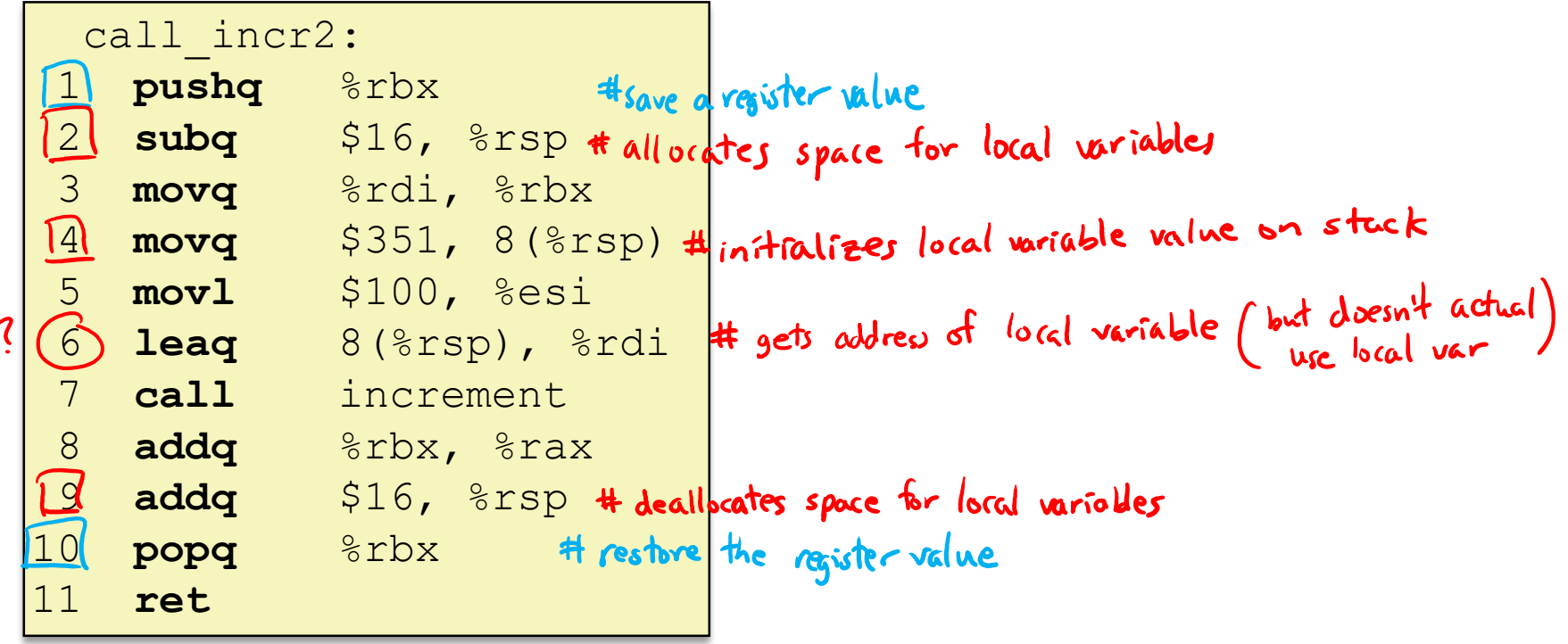

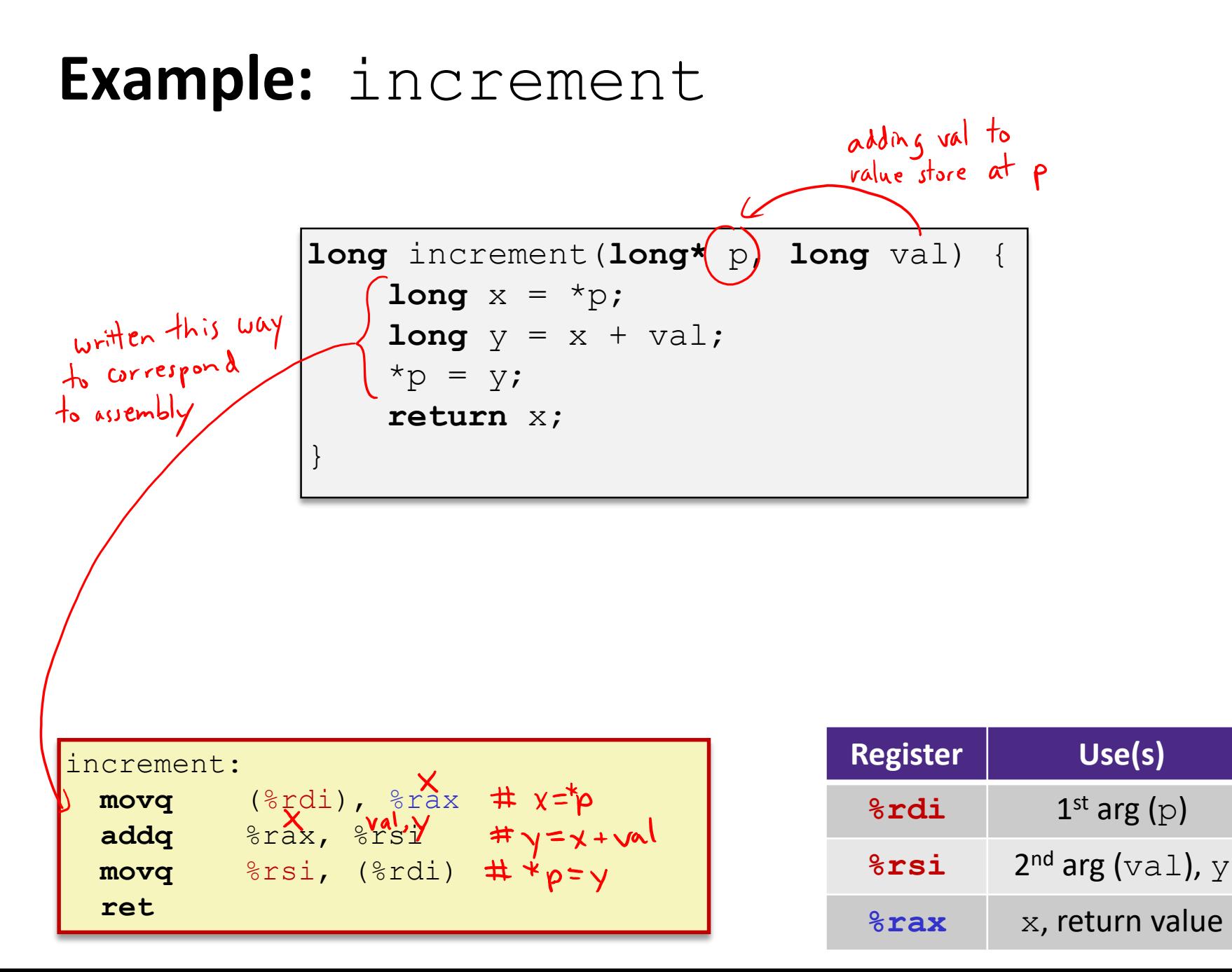

### **Procedure Call Example (initial state)**

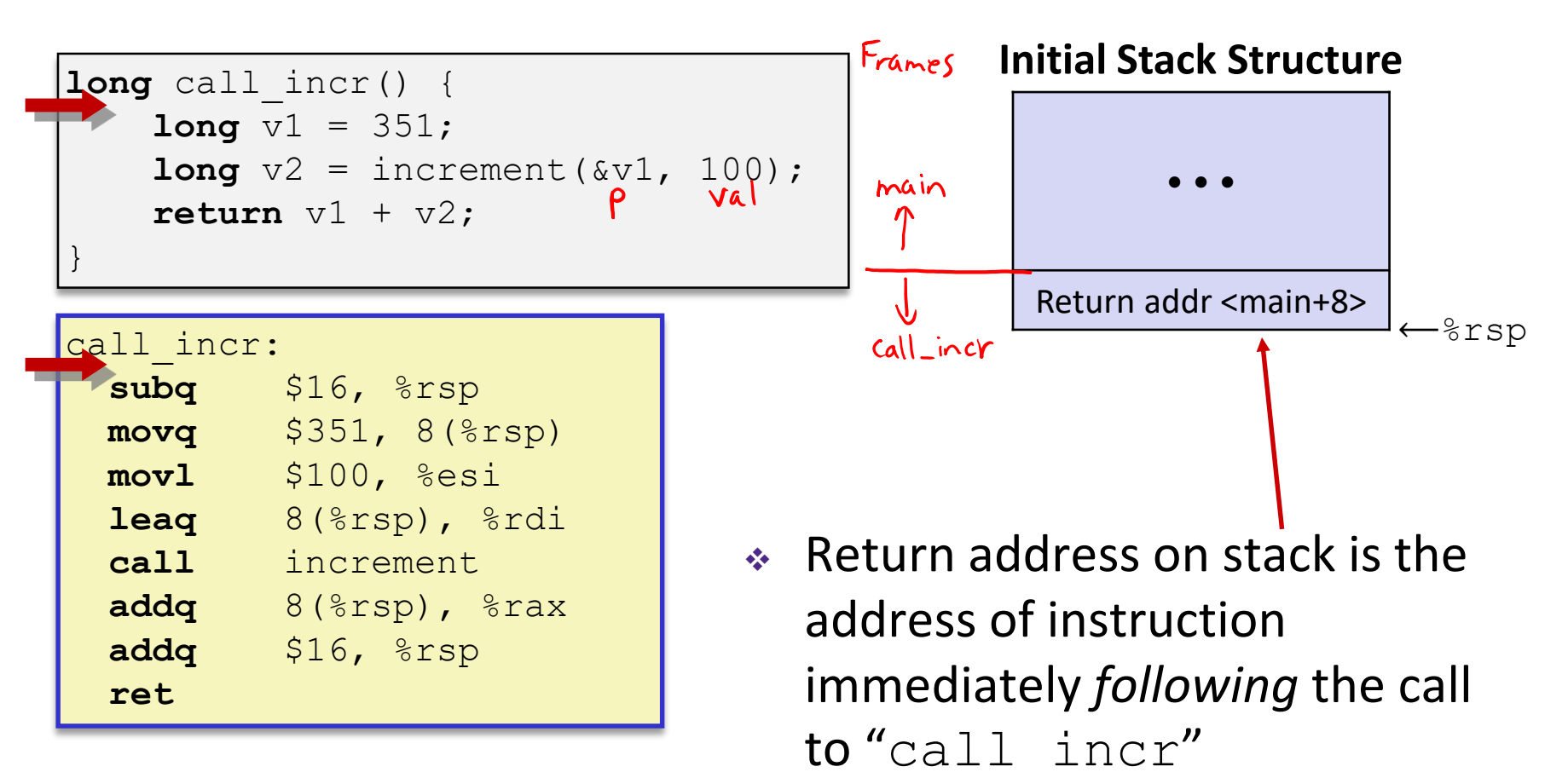

- $\blacksquare$  Shown here as main, but could be anything)
- **Pushed onto stack by**  $\text{call}$ call\_incr **<sup>8</sup>**

### **Procedure Call Example (step 1)**

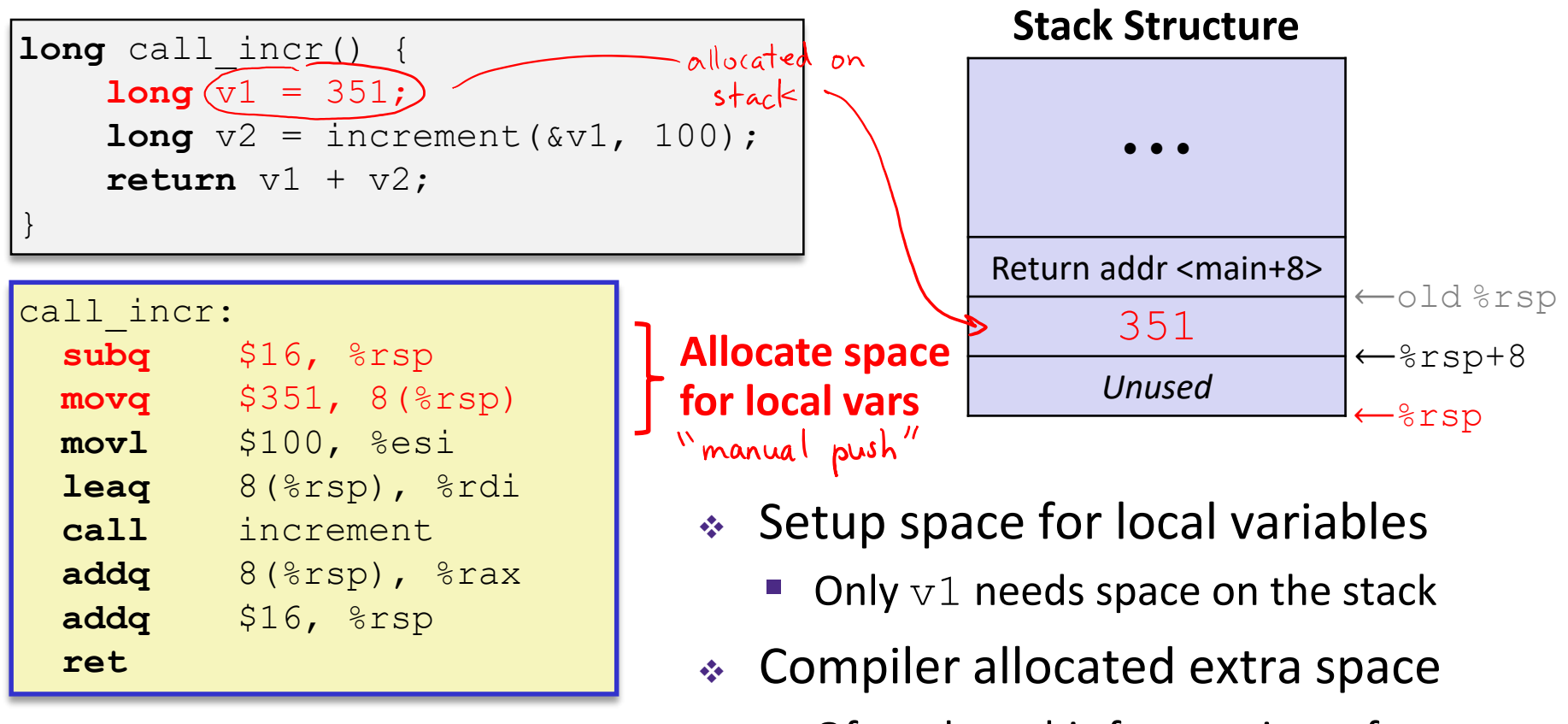

Often does this for a variety of reasons, including alignment

### **Procedure Call Example (step 2)**

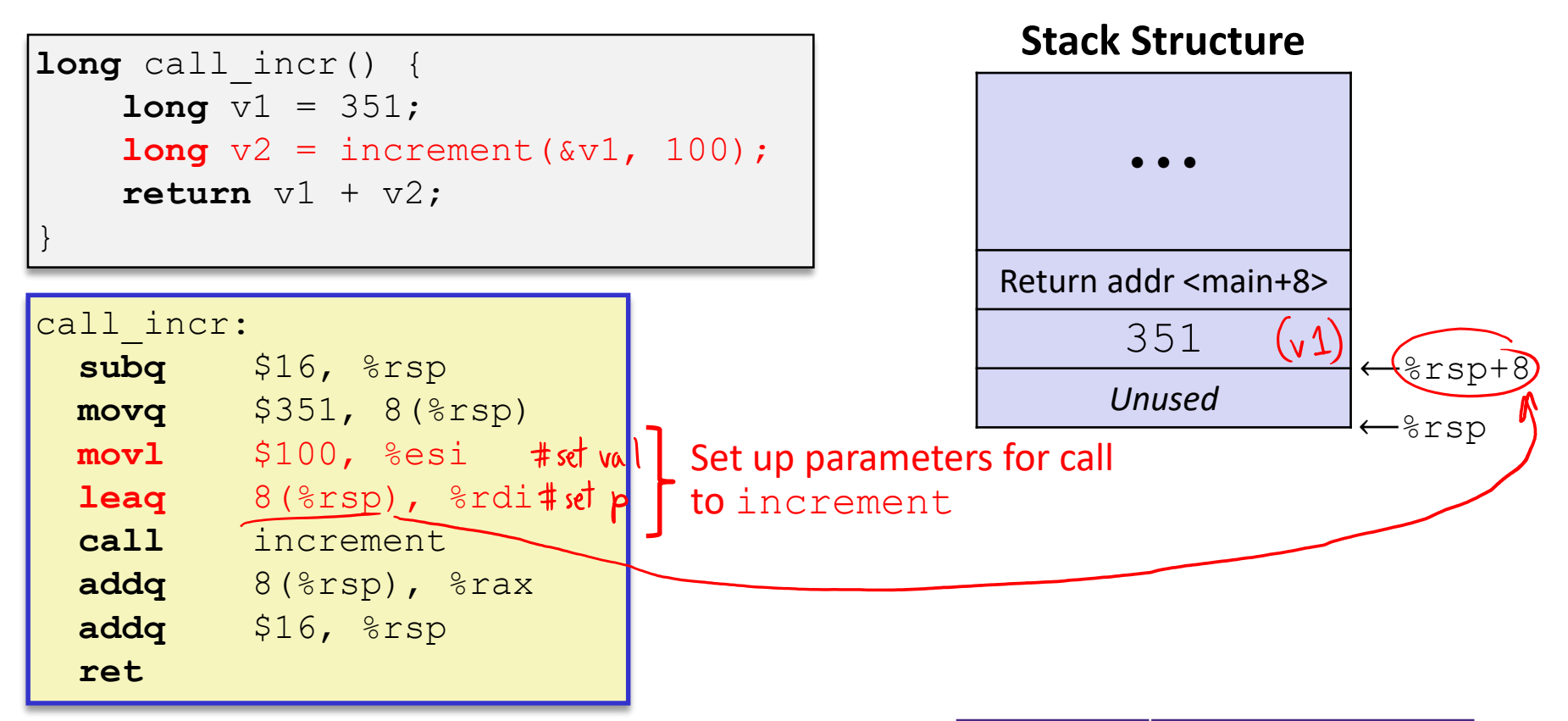

Aside: mov1 is used because 100 is a small positive value that fits in 32 bits. High order bits of  $rsi$  get set to zero automatically. It takes *one less byte* to encode a mov1 than a movq.

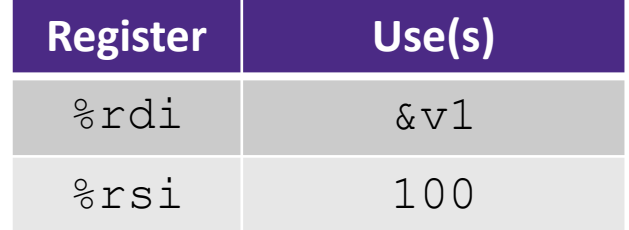

### **Procedure Call Example (step 3)**

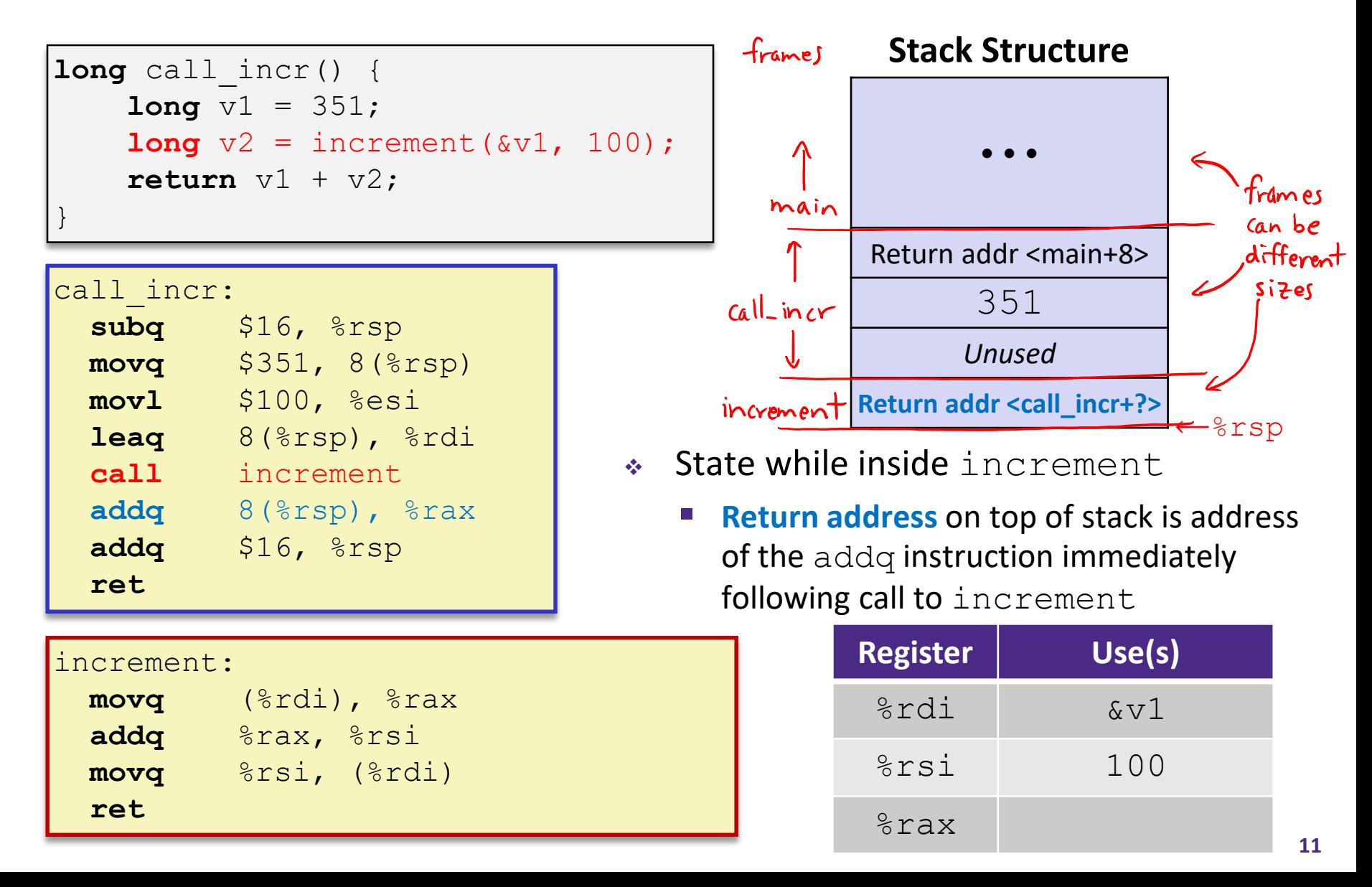

### **Procedure Call Example (step 4)**

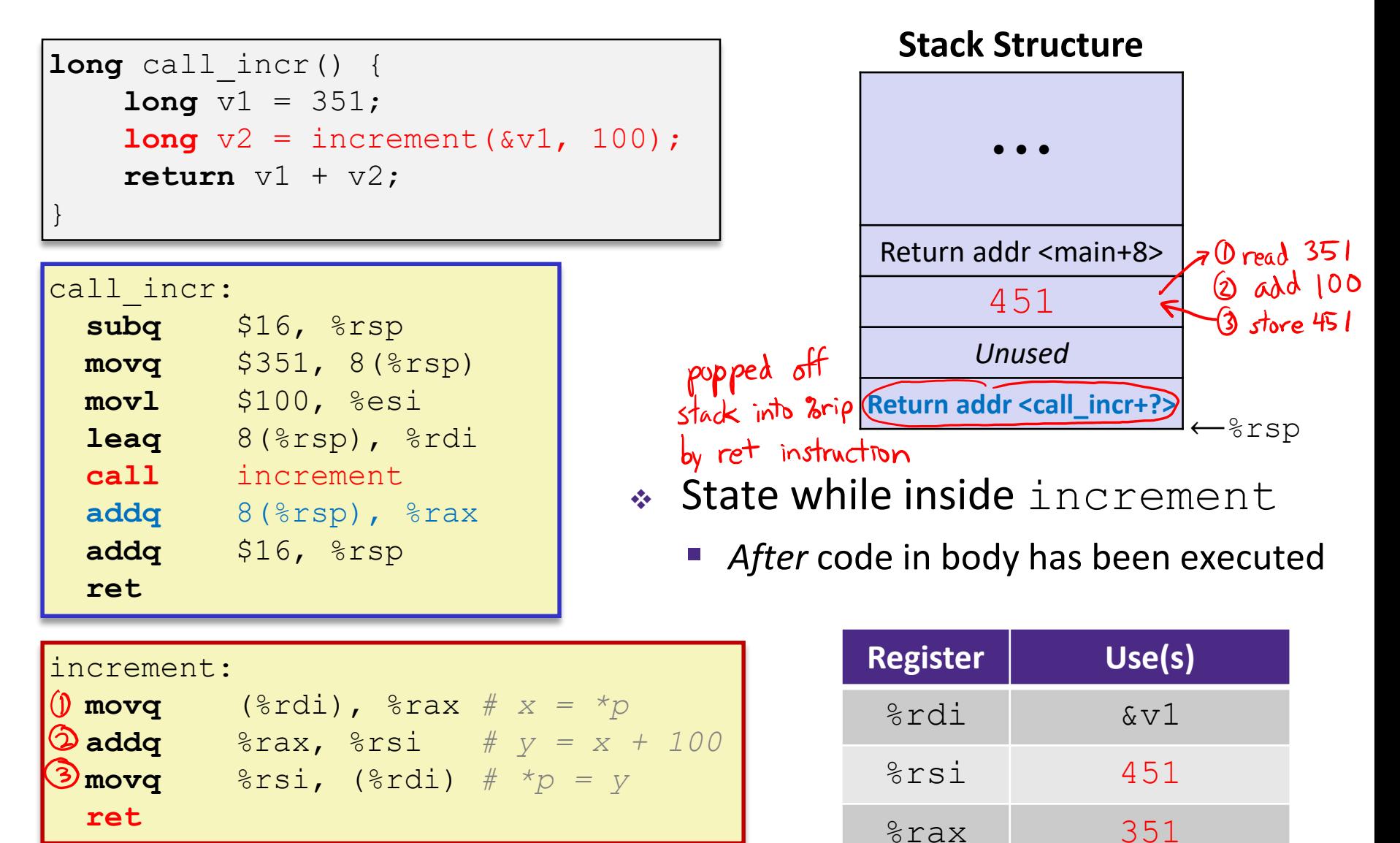

### **Procedure Call Example (step 5)**

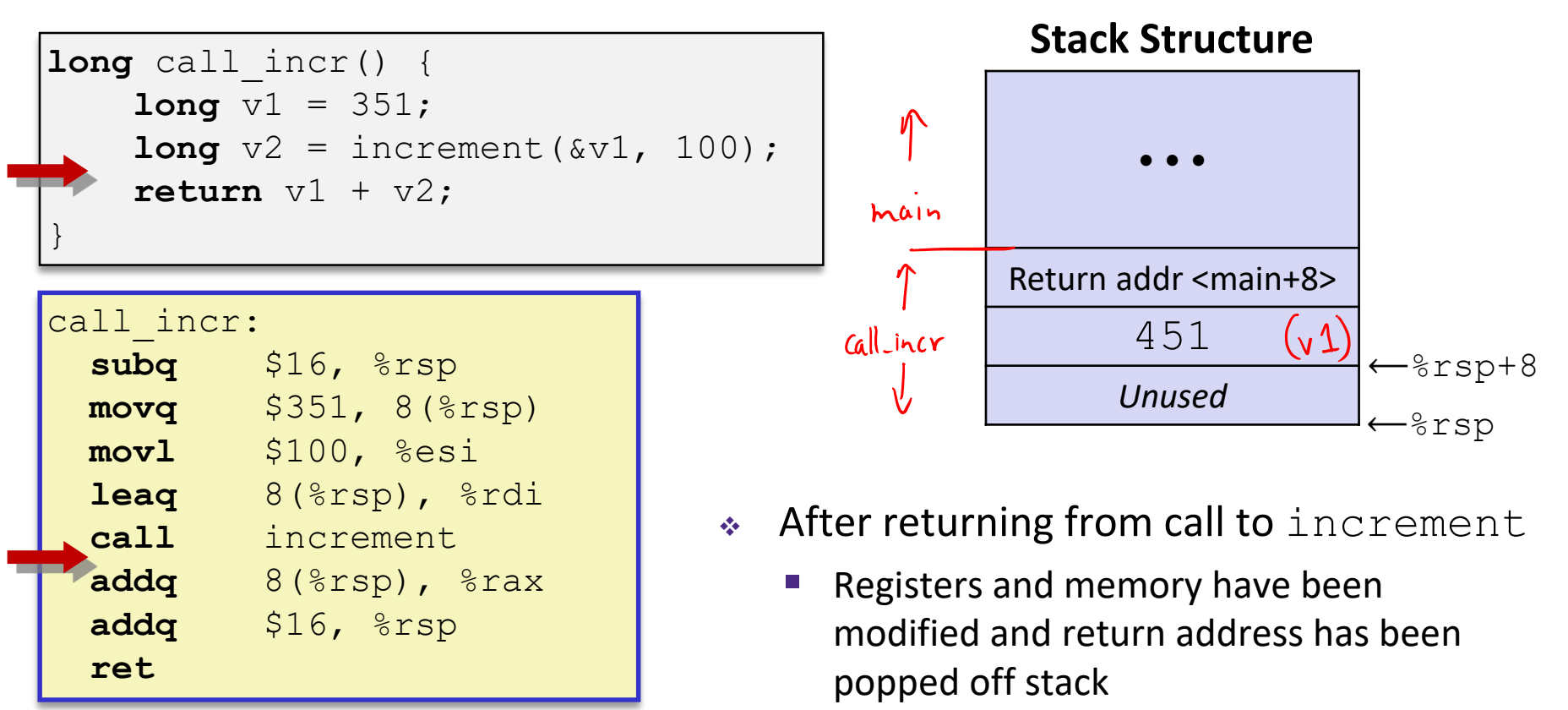

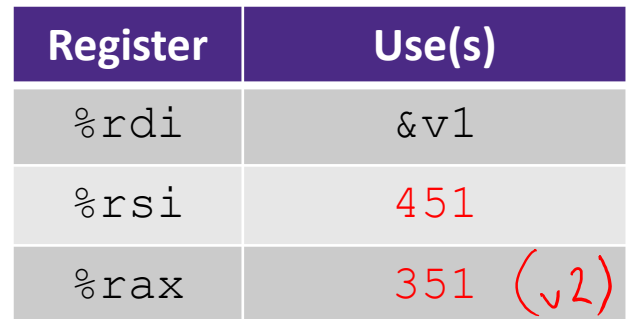

**13**

### **Procedure Call Example (step 6)**

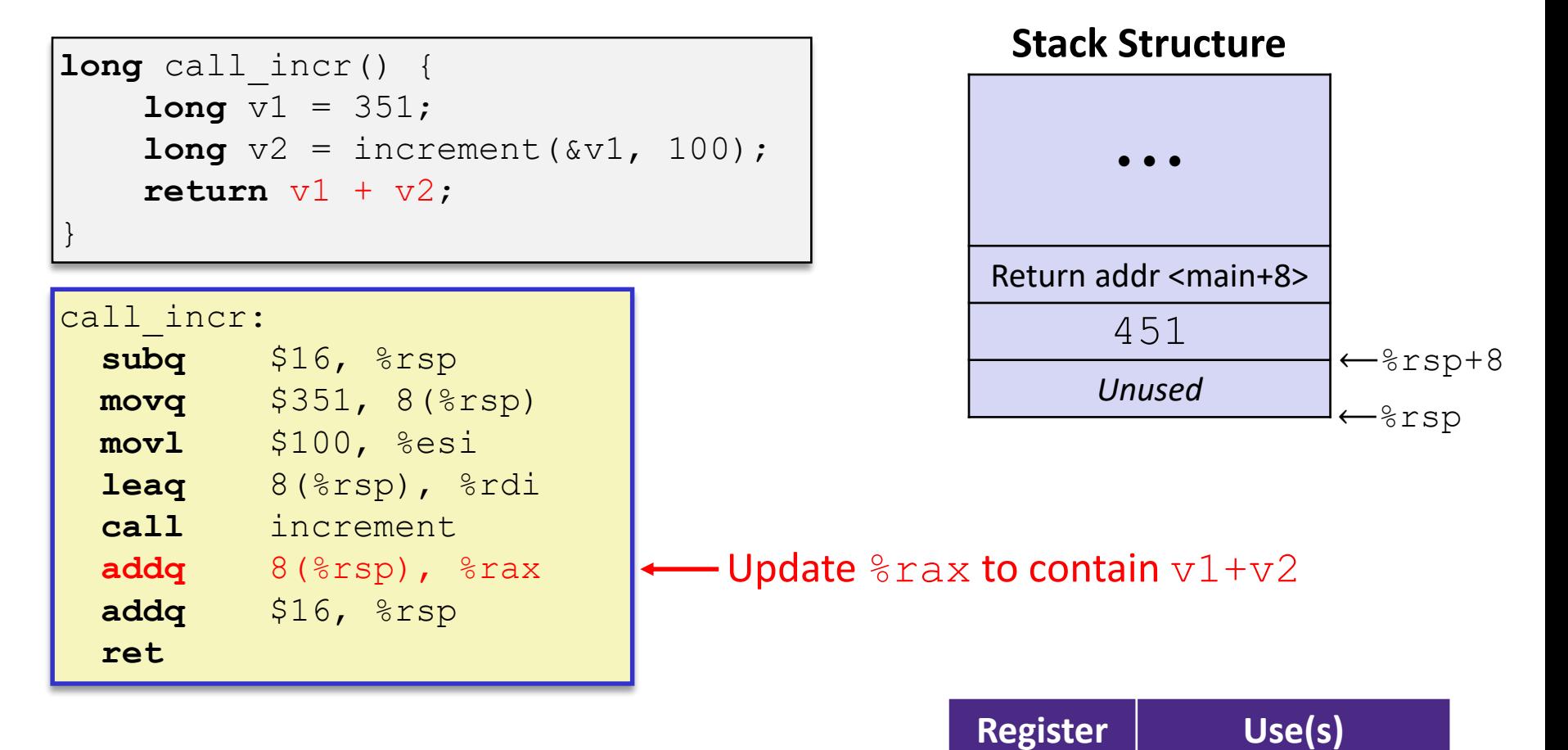

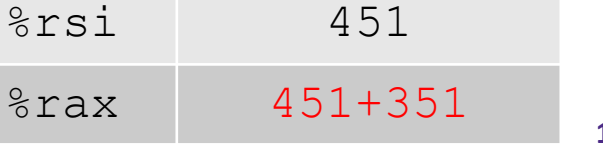

%rdi &v1

 $8$ rax

### **Procedure Call Example (step 7)**

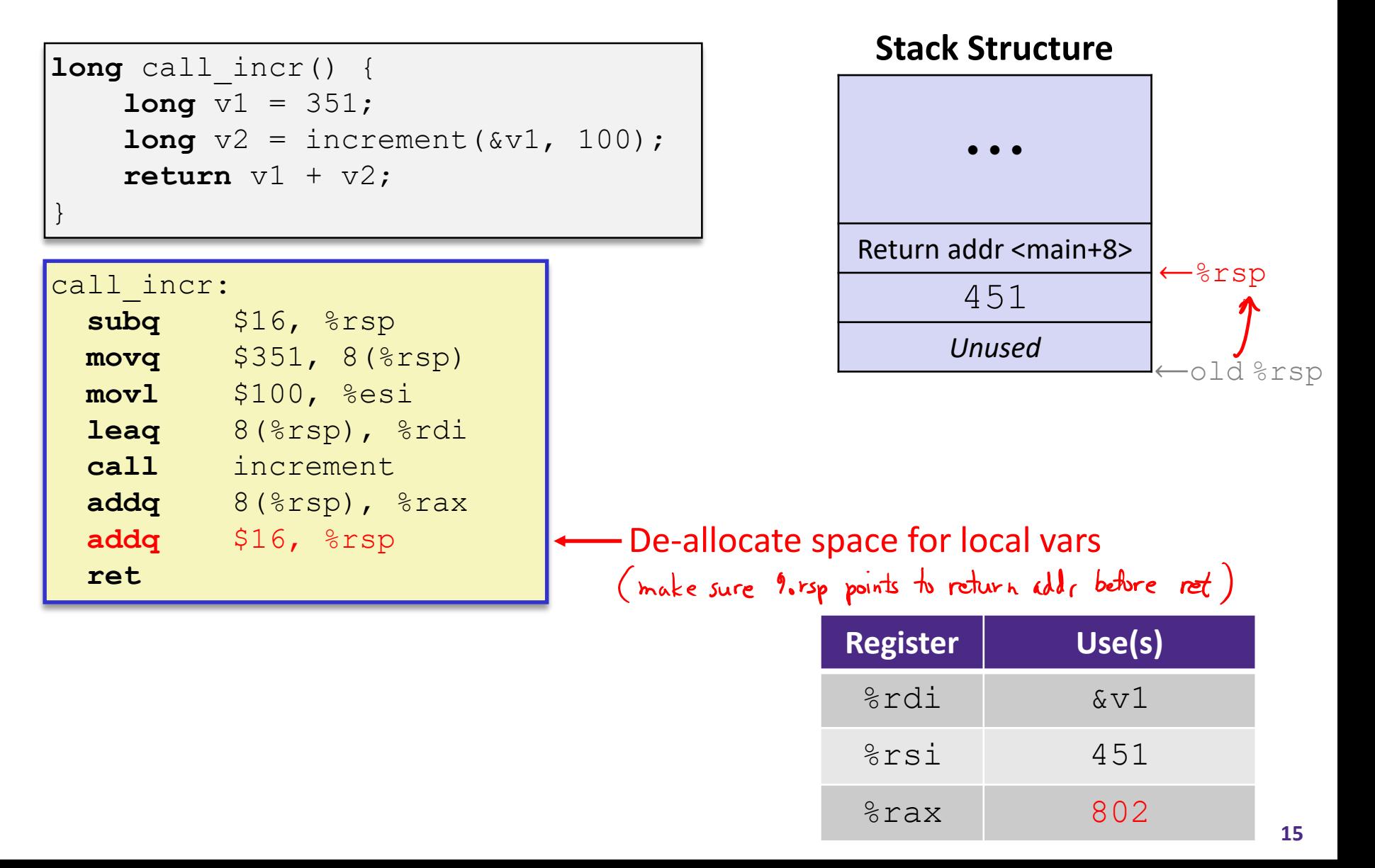

### **Procedure Call Example (step 8)**

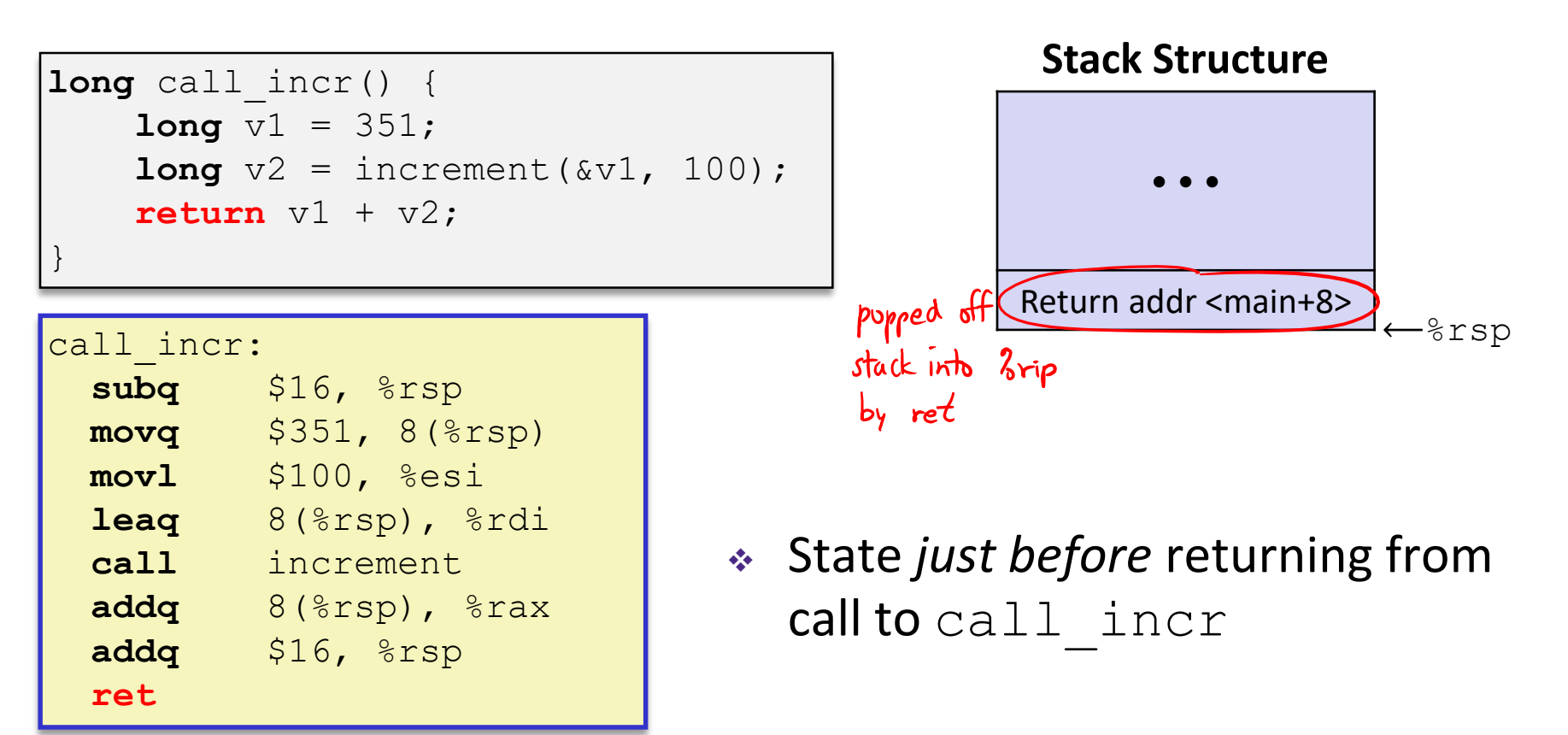

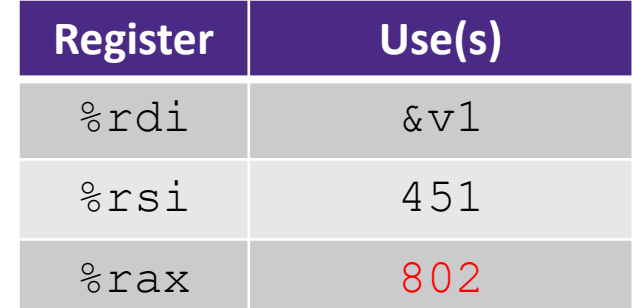

### **Procedure Call Example (step 9)**

```
long call incr() {
    long v1 = 351;
    long v2 = increment(vv1, 100);\text{return } v1 + v2;
```
#### call incr:

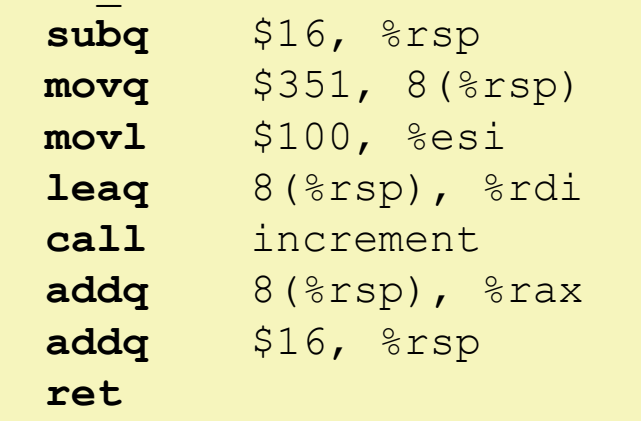

#### **Final Stack Structure**

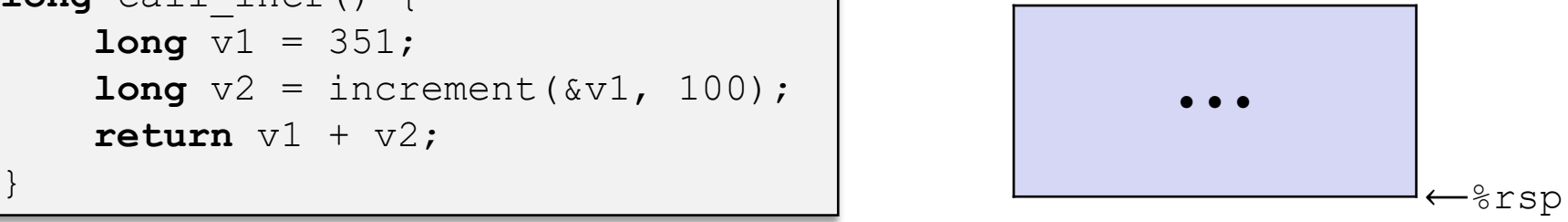

- ❖ State immediately *after* returning from call to call incr
	- Return addr has been popped off stack
	- Control has returned to the instruction immediately following the call to call incr (not shown here)

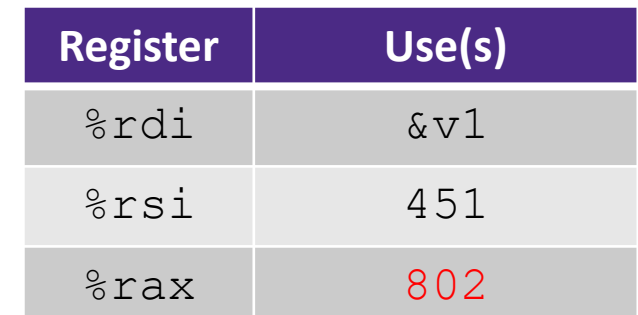

### **Procedures**

- ❖ Stack Structure
- ❖ Calling Conventions
	- Passing control
	- Passing data
	- Managing local data
- ❖ **Register Saving Conventions**
- ❖ Illustration of Recursion

# **Register Saving Conventions (Review)**

- $\bullet$  When procedure whoa calls who:
	- whoa **is the** *caller*
	- who is the *callee*
- ❖ Can registers be used for temporary storage?

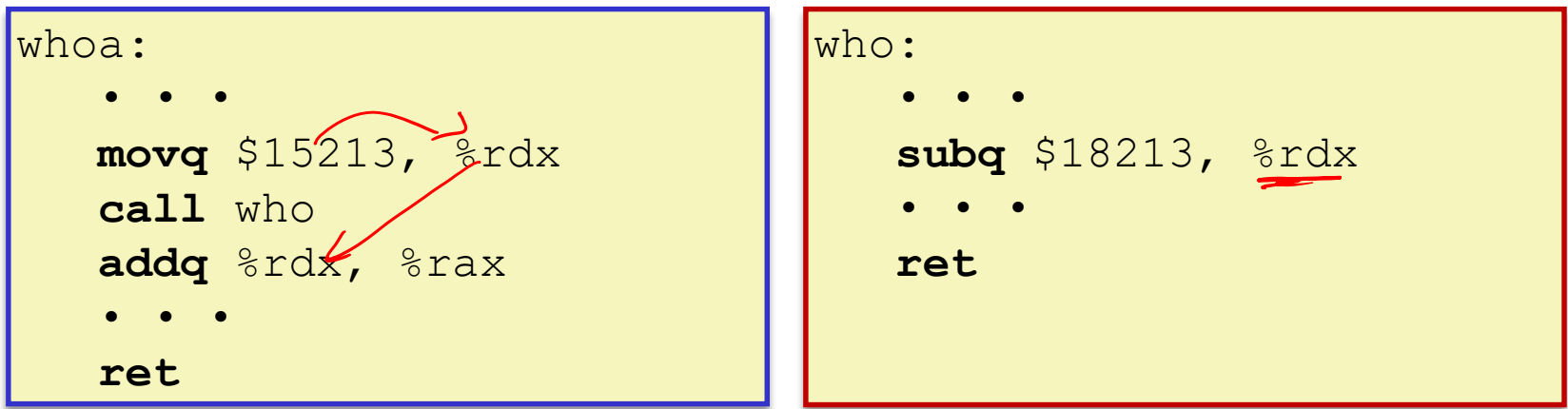

- No! Contents of register  $\textdegree$ rdx overwritten by who!
- $\blacksquare$  This could be trouble something should be done. Either:
	- *Caller* should save  $\frac{1}{2}$  rdx before the call (and restore it after the call)
	- *Callee* should save  $\frac{1}{2}$  rdx before using it (and restore it before returning)

# **Register Saving Conventions (Review)**

### ❖ *"Caller-saved" registers*

- It is the **caller'**s responsibility to save any important data in these registers before calling another procedure (*i.e.*, the **callee** can freely change data in these registers)
- **Caller** saves values in its stack frame before calling **Callee**, then restores values after the call

### ❖ *"Callee-saved" registers*

- It is the callee's responsibility to save any data in these registers before using the registers (*i.e.*, the **caller** assumes the data will be the same across the **callee** procedure call)
- **Examble** Saves values in its stack frame before using, then restores them before returning to **caller**

# **Silly Register Convention Analogy**

- 1) Parents (*caller*) leave for the weekend and give the keys to the house to their child (*callee*)
	- Being suspicious, they put away/hid the valuables (*caller-saved*) before leaving
	- Warn child to leave the bedrooms untouched: "These rooms better look the same when we return!"
- 2) Child decides to throw a wild party (*computation*), spanning the entire house
	- To avoid being disowned, child moves all of the stuff from the bedrooms to the backyard shed (*callee-saved*) before the guests trash the house
	- Child cleans up house after the party and moves stuff back to bedrooms
- 3) Parents return home and are satisfied with the state of the house
	- Move valuables back and continue with their lives

### **x86-64 Linux Register Usage (Review)**

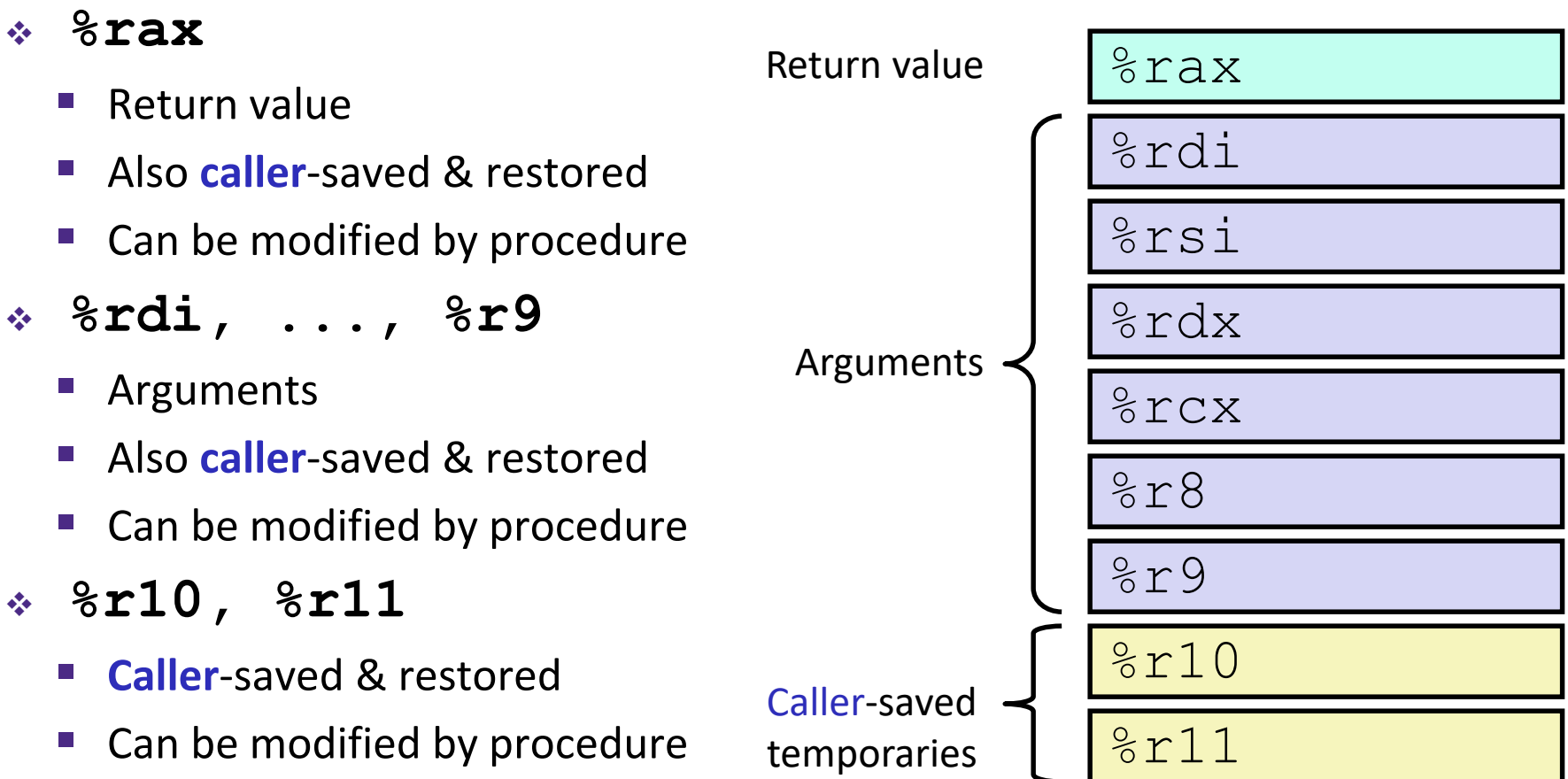

# **x86-64 Linux Register Usage (Review)**

- ❖ **%rbx**, **%r12**, **%r13**, **%r14**, **%r15**
	- **Callee**-saved
	- **E** Callee must save & restore
- ❖ **%rbp**
	- **Callee**-saved
	- **Callee** must save & restore
	- May be used as frame pointer
	- Can mix & match

### ❖ **%rsp**

- Special form of **callee** save
- Restored to original value upon exit from procedure

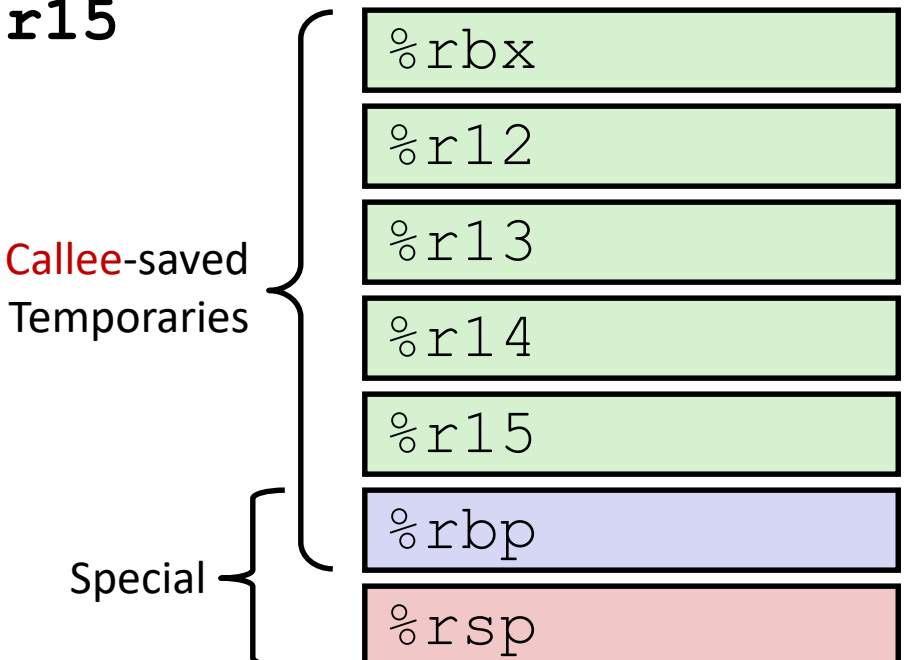

### **x86-64 Linux Register Usage (Review)**

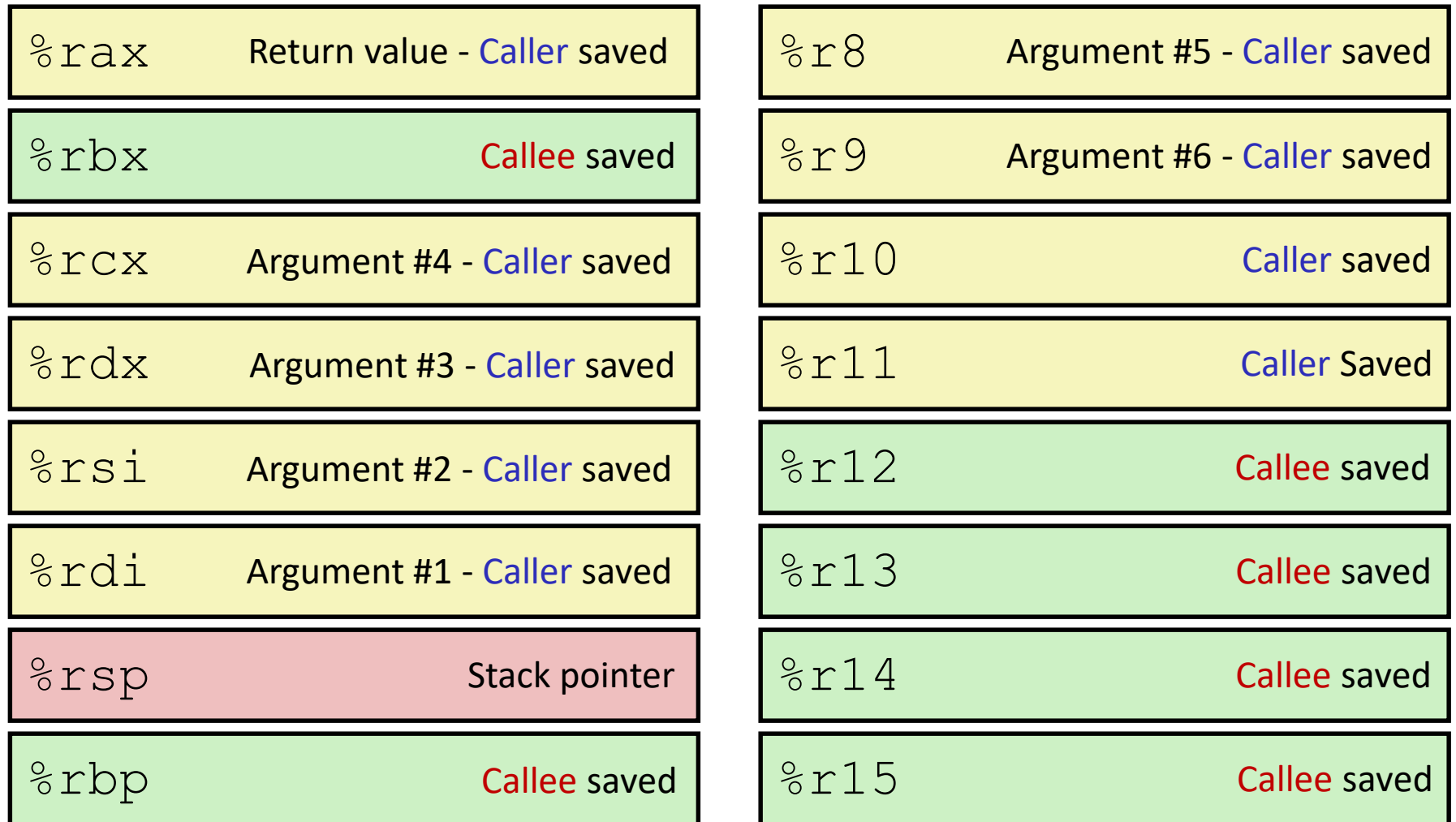

# **Callee-Saved Example (step 1)**

long call\_incr2 (long x) {\n
$$
\begin{cases}\n\text{long } v1 = 351; \\
\text{long } v2 = \text{increment}(\&v1, 100); \\
\text{return } x + v2; \\
\text{need } x(\text{in 7,rdi}) \text{ after procedure all}\n\end{cases}
$$

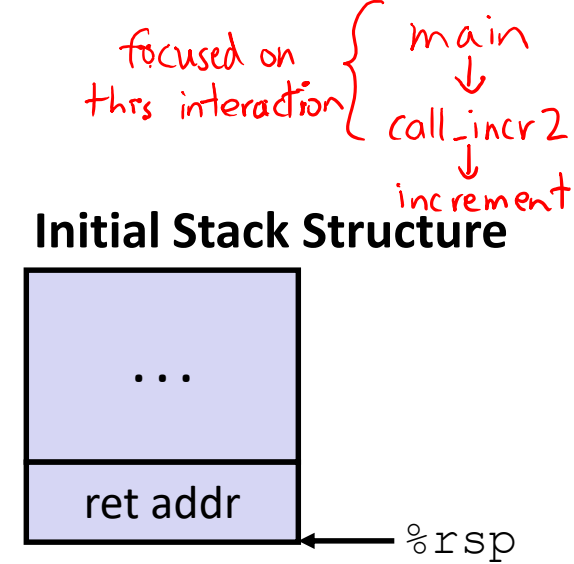

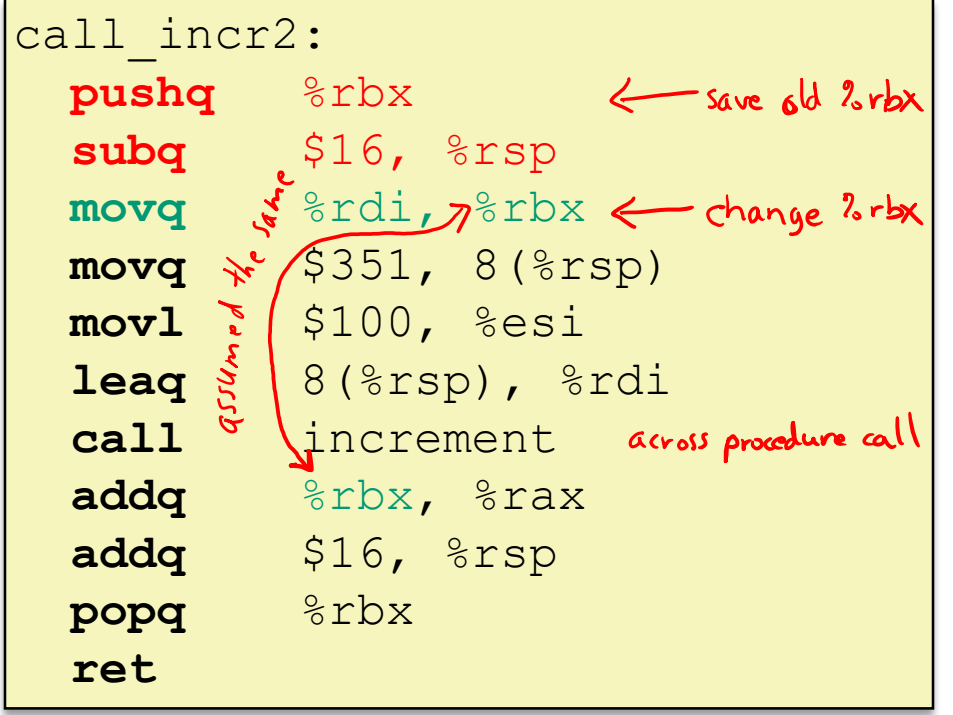

#### **Resulting Stack Structure**

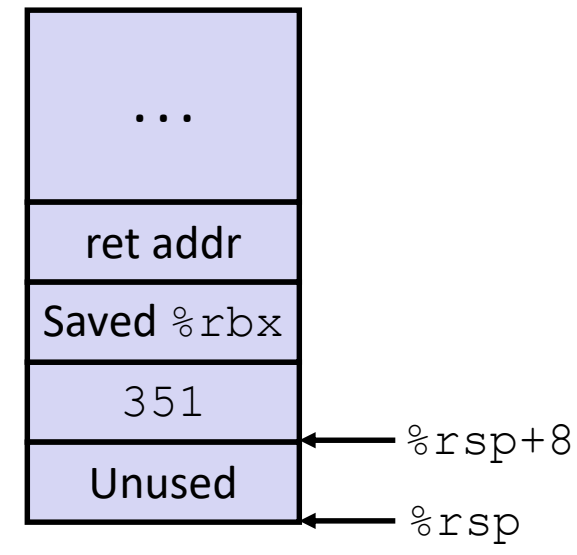

### **Callee-Saved Example (step 2)**

Memory

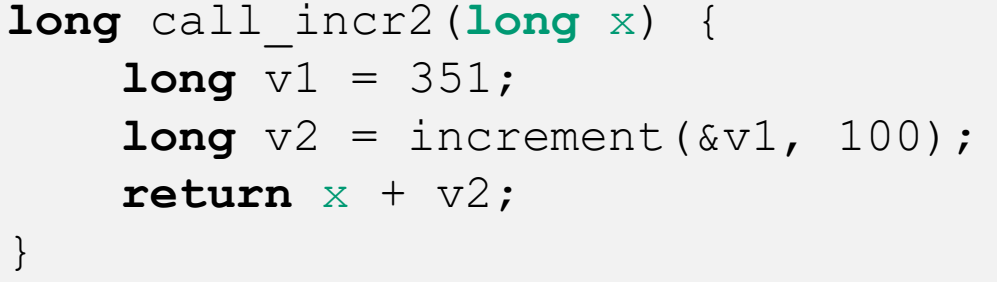

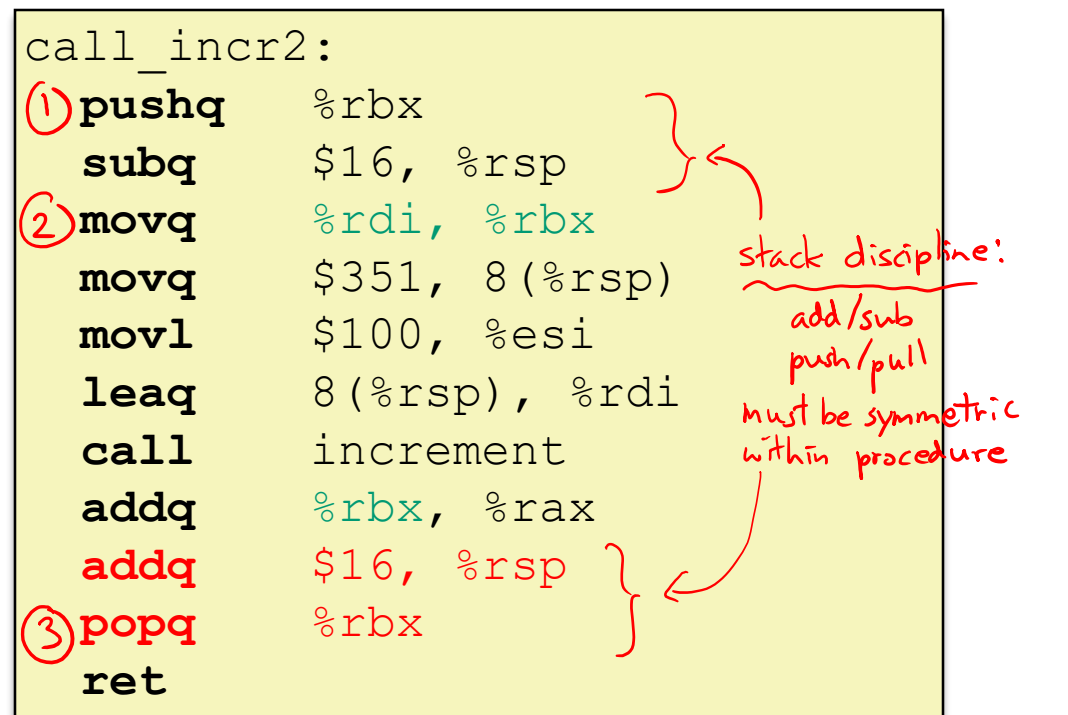

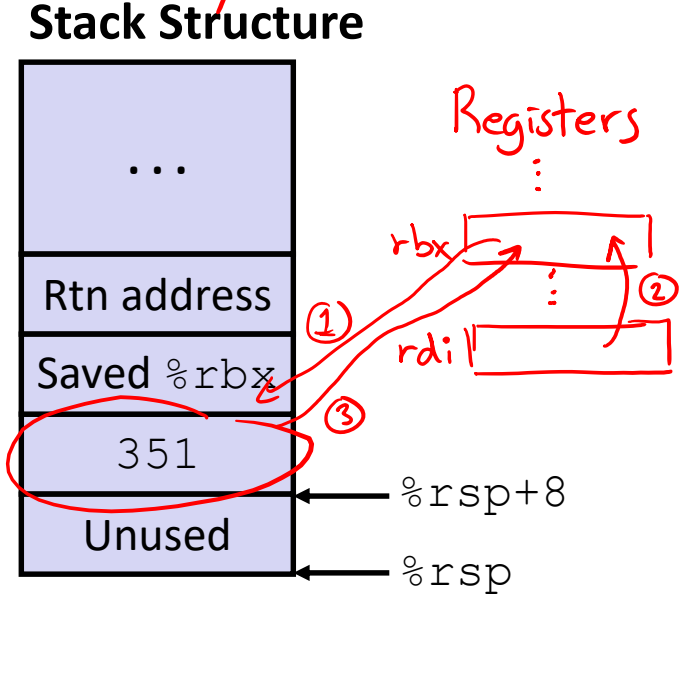

#### **Pre-return Stack Structure**

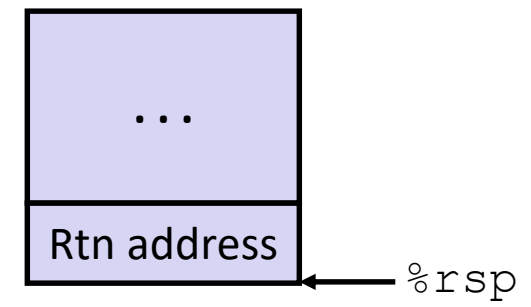

### **Why Caller** *and* **Callee Saved?**

- ❖ We want *one* calling convention to simply separate implementation details between caller and callee
- ❖ In general, neither caller-save nor callee-save is "best":
	- If caller isn't using a register, caller-save is better
	- If callee doesn't need a register, callee-save is better
	- If "do need to save", callee-save generally makes smaller programs
		- Functions are called from multiple places
- ❖ So… "some of each" and compiler tries to "pick registers" that minimize amount of saving/restoring

## **Register Conventions Summary**

- ❖ **Caller**-saved register values need to be pushed onto the stack before making a procedure call *only if the Caller needs that value later*
	- **Callee** may change those register values
- ❖ **Callee**-saved register values need to be pushed onto the stack *only if the Callee intends to use those registers*
	- **Caller** expects unchanged values in those registers
- ❖ Don't forget to restore/pop the values later!

### **Procedures**

- ❖ Stack Structure
- ❖ Calling Conventions
	- Passing control
	- Passing data
	- Managing local data
- ❖ Register Saving Conventions
- ❖ **Illustration of Recursion**

## **Recursive Function**

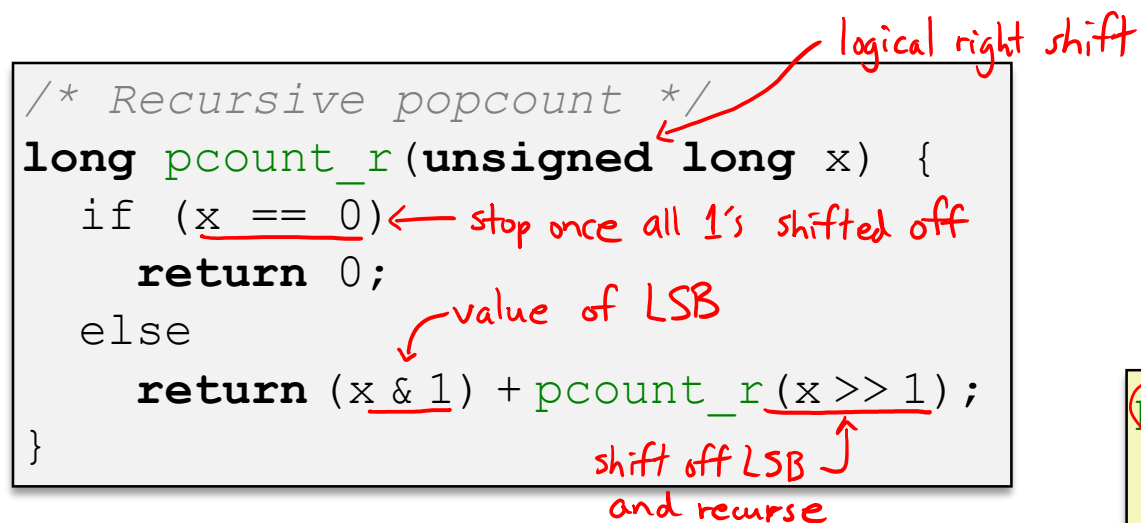

Counts the number of 1's in the binary representation of x.

### **Compiler Explorer:**

### <https://godbolt.org/z/E943Gz3M5>

Compiled with  $-01$  instead of  $-0q$  for more natural instruction ordering

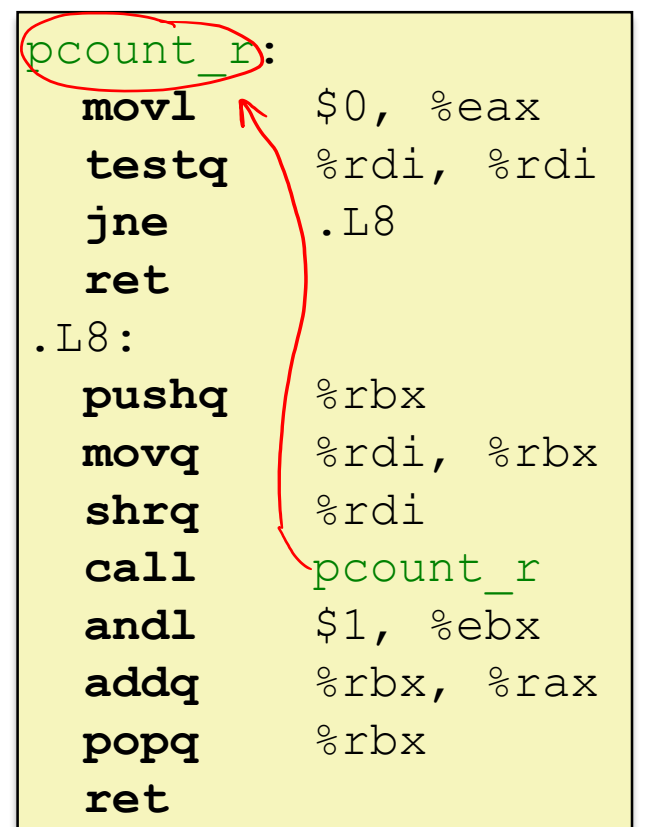

### **Recursive Function: Base Case**

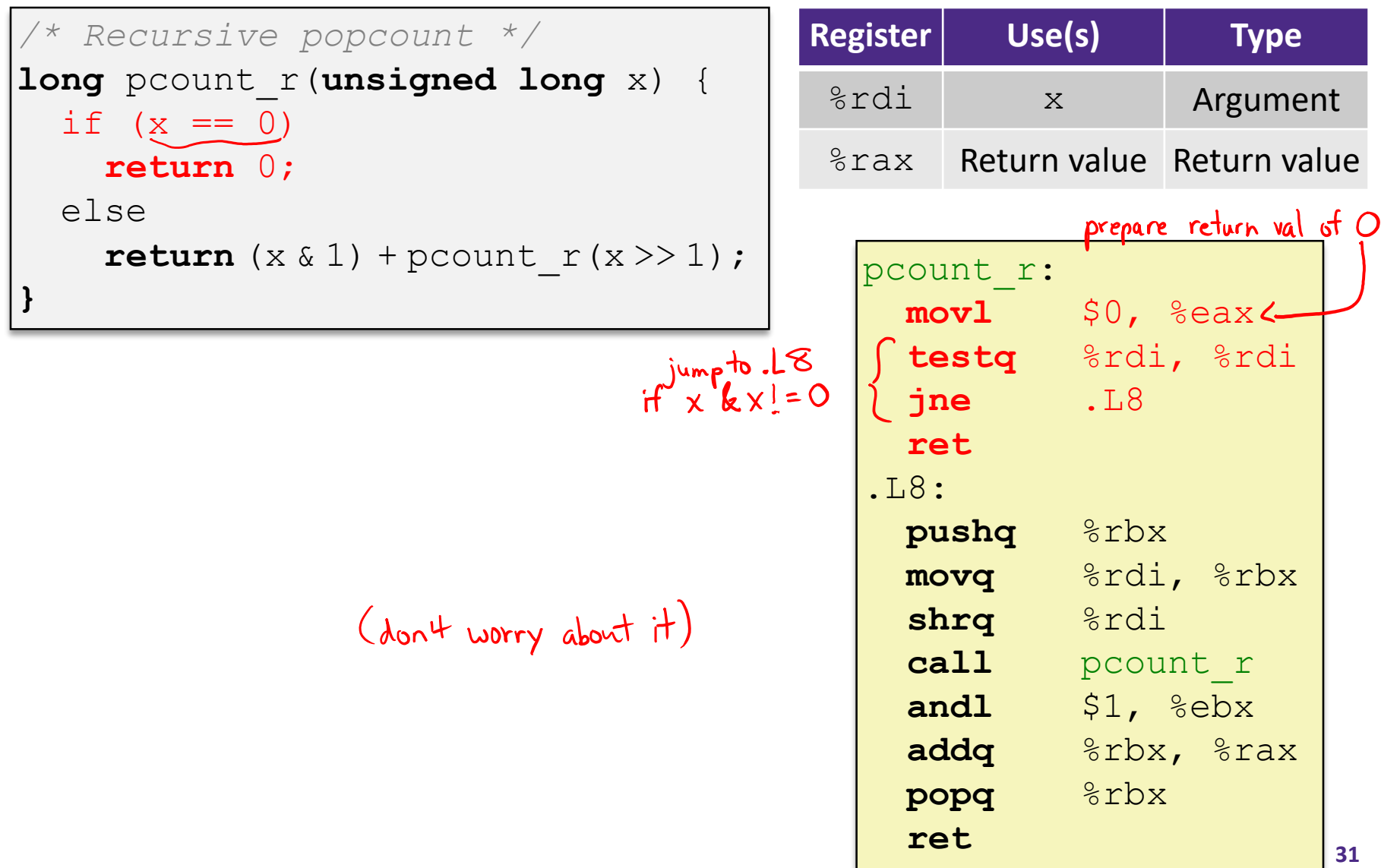

### **Recursive Function: Callee Register Save**

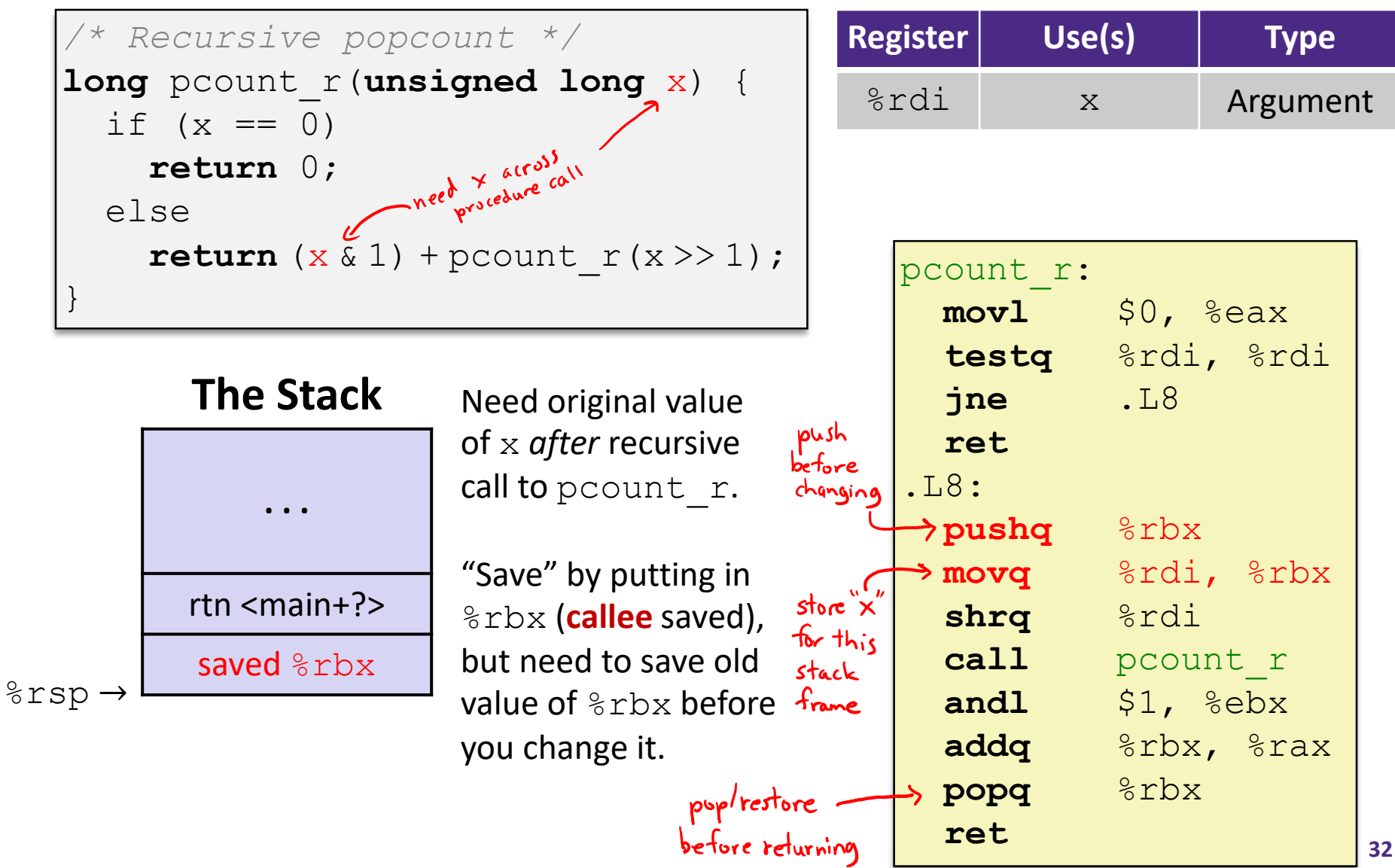

# **Recursive Function: Call Setup**

```
/* Recursive popcount */
long pcount r(unsigned long x) {
  if (x == 0)return 0;
  else
    return (x \& 1) + \text{pcount } r(x \geq 1);
}
```
### **The Stack**

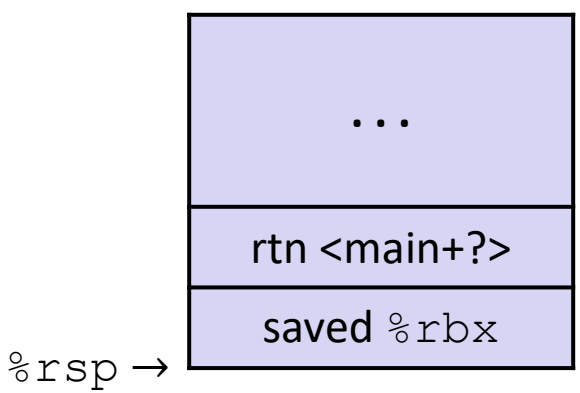

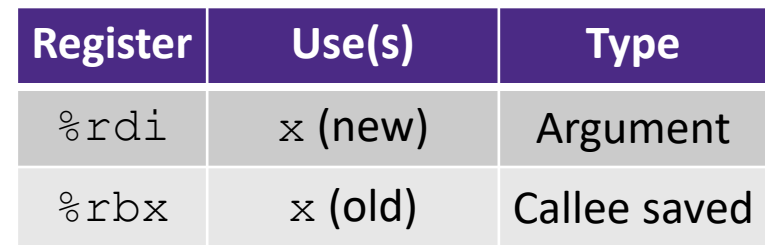

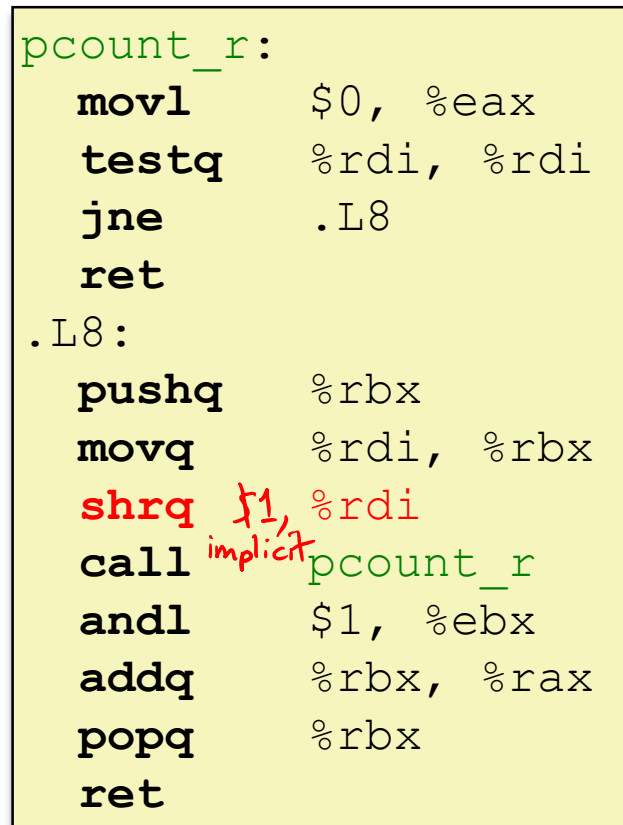

### **Recursive Function: Call**

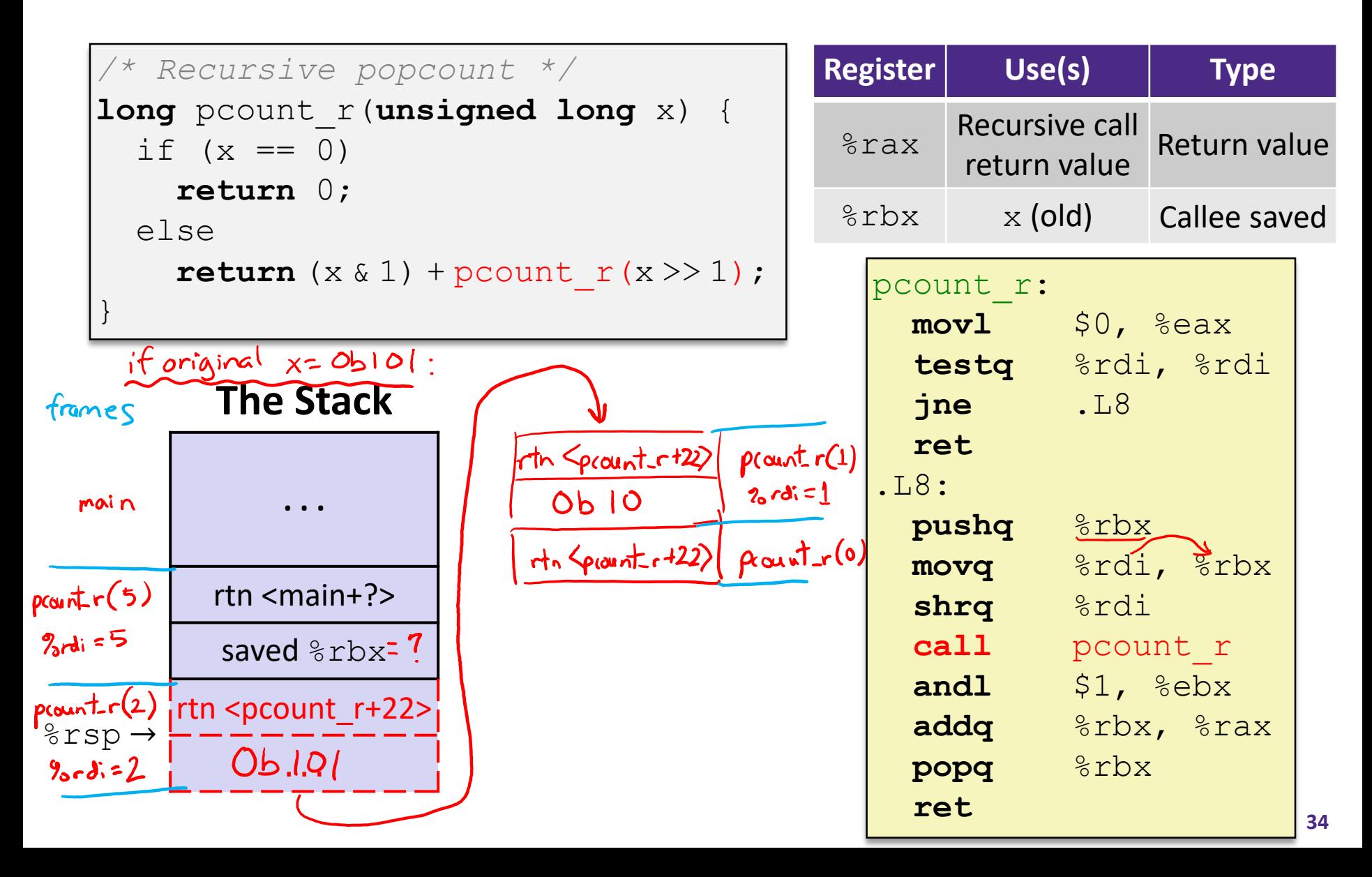

### **Recursive Function: Result**

```
/* Recursive popcount */
long pcount_r(unsigned long x) {
  if (x == 0)return 0;
  else
    return (x \& 1) + \text{pcount } r(x \> 1);}
```
### **The Stack**

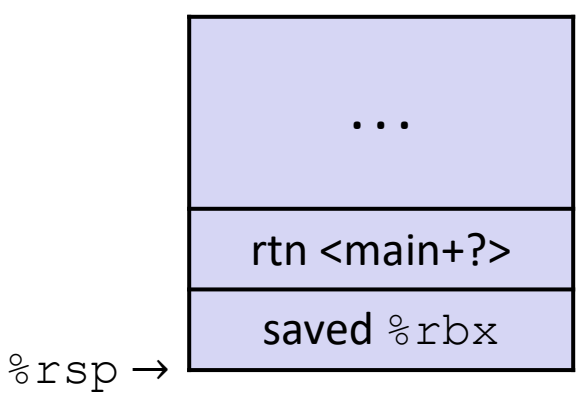

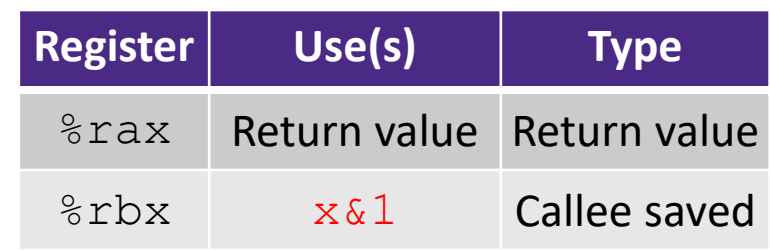

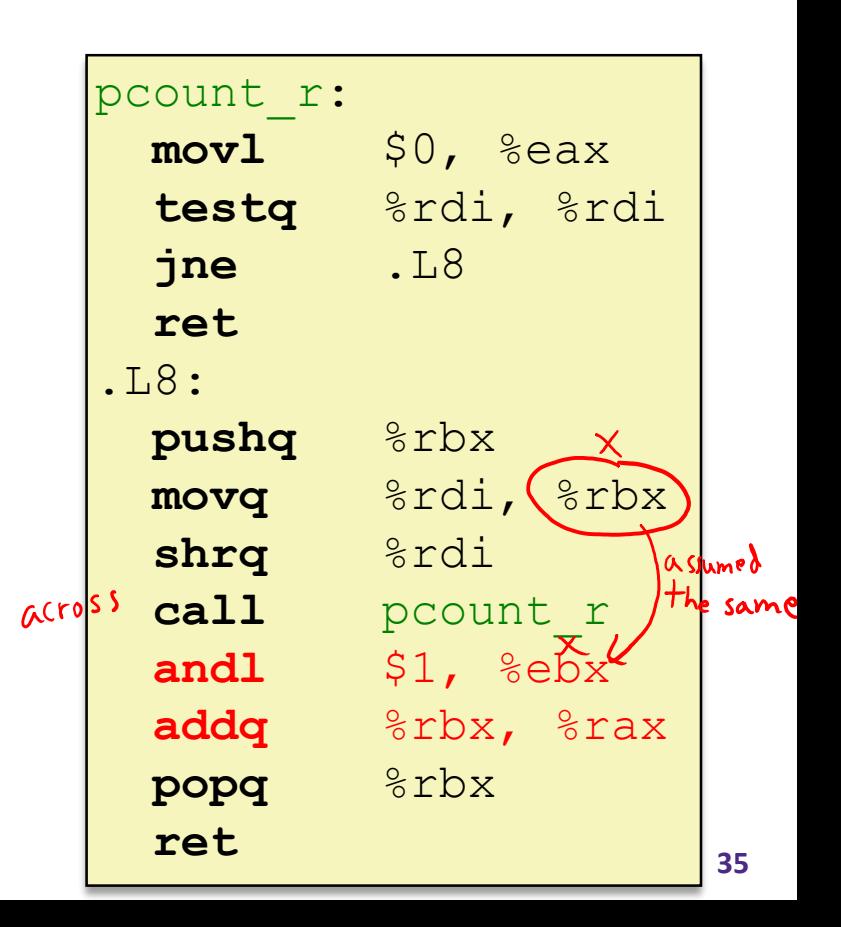

# **Recursive Function: Completion**

```
/* Recursive popcount */
long pcount_r(unsigned long x) {
  if (x == 0)return 0;
  else
    return (x \& 1) + \text{pcount } r(x \geq 1);}
```
### **The Stack**

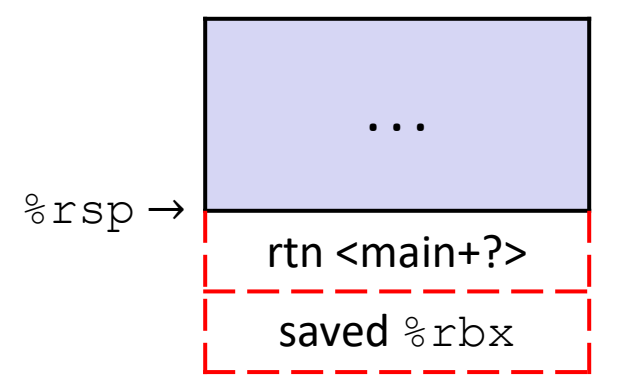

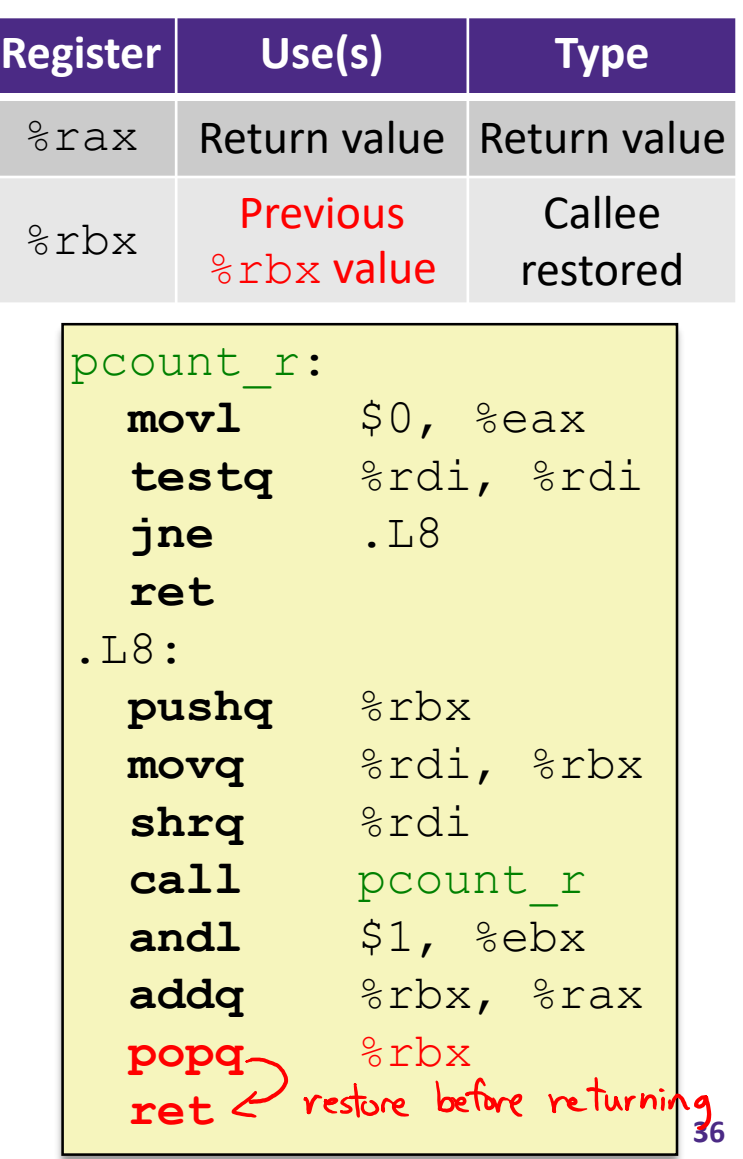

### **Observations About Recursion**

- ❖ Works without any special consideration
	- Stack frames mean that each function call has private storage
		- Saved registers & local variables
		- Saved return address
	- Register saving conventions prevent one function call from corrupting another's data
		- Unless the code explicitly does so (*e.g.* buffer overflow)
	- Stack discipline follows call / return pattern
		- If P calls Q, then Q returns before P
		- Last-In, First-Out (LIFO)

❖ Also works for mutual recursion (P calls Q; Q calls P)

### **x86-64 Stack Frames**

- ❖ Many x86-64 procedures have a minimal stack frame
	- Only return address is pushed onto the stack when procedure is called
- ❖ A procedure *needs* to grow its stack frame when it:
	- **Has too many local variables to hold in caller-saved registers**
	- Has local variables that are arrays or structs
	- **Uses**  $\&$  **to compute the address of a local variable**
	- Calls another function that takes more than six arguments
	- Is using **caller**-saved registers and then calls a procedure
	- Modifies/uses **callee**-saved registers

### **x86-64 Procedure Summary**

- ❖ Important Points
	- Procedures are a combination of *instructions* and *conventions*
		- Conventions prevent functions from disrupting each other
	- Stack is the right data structure for procedure call/return
		- If P calls Q, then Q returns before P
	- Recursion handled by normal calling conventions
- ❖ Heavy use of registers
	- Faster than using memory
	- Use limited by data size and conventions
- ❖ Minimize use of the Stack

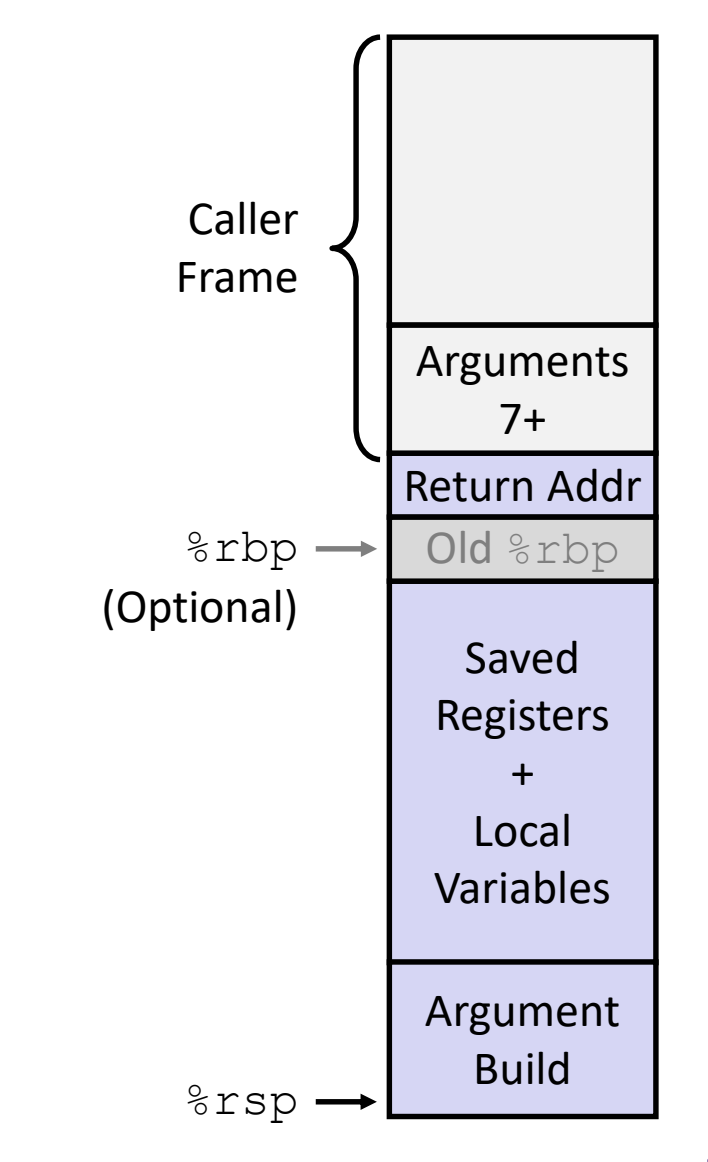